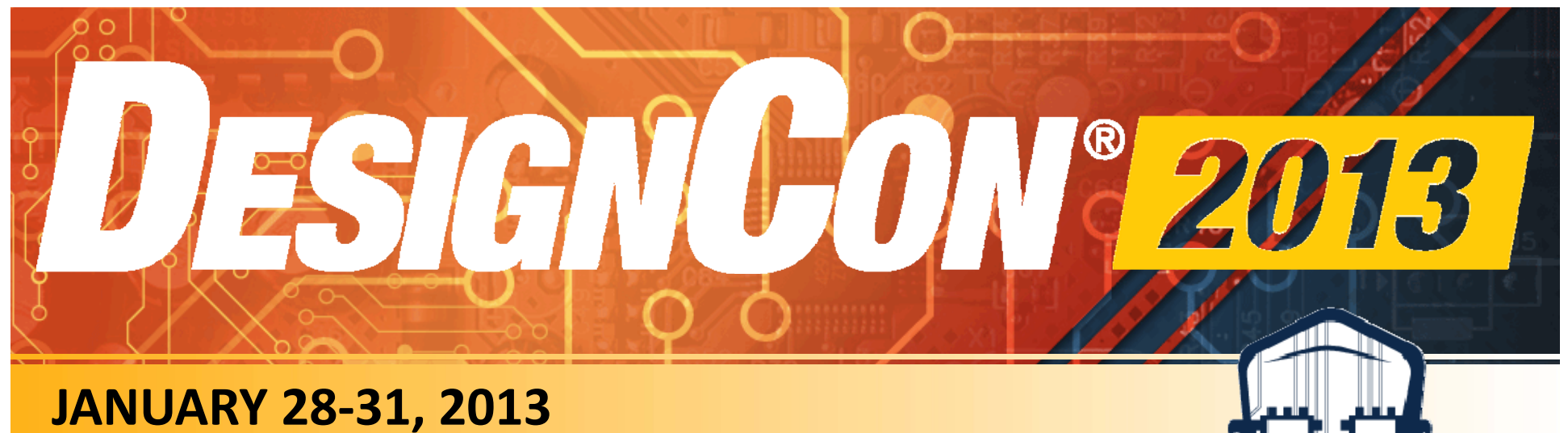

**SANTA CLARA CONVENTION CENTER**

#### **Channel Operating Margin (COM): Evolution of Channel Specifications for 25 Gbps and Beyond**

Richard Mellitz, Intel Corp. Adee Ran, Intel Corp Mike Peng Li, Altera Corp Vira Ragavassamy, Intel Corp.

> UBM Tech

### **COM**

- What is COM?
- What is a Channel?
- Channel Models
- **≻Prior Channel Compliance**
- **≻Compliance Gaps**
- **≻Single Bit Response (SBR) Statistics**
- **≻ Deriving COM values**
- Experiment/Correlation
- $\triangleright$  Summary

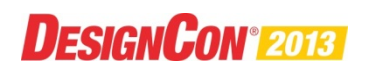

## **Channel Operating Margin (COM)**

- **≻ COM is a figure of merit (FOM) for channels** determined from
	- **★A minimum reference PHY architecture**
	- Channel s-parameters

#### $\triangleright$  COM levels the playing field for physical design choices

**No COM budgets between loss,** reflection Inter-Symbol Interference (ISI) , dispersion ISI, crosstalk, and device specifications

 COM is the ratio of available signal amplitude, *As*, to statistical noise amplitude, *An*, expressed in dB:

 $\angle$  COM = 20  $\angle$  log<sub>10</sub>  $\frac{As}{An}$ 

 $\triangle$  Similar to signal to noise ratio (SNR)

**↑ Not a traditional Gaussian (SNR)** 

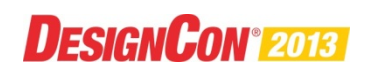

### **A Platform is:**

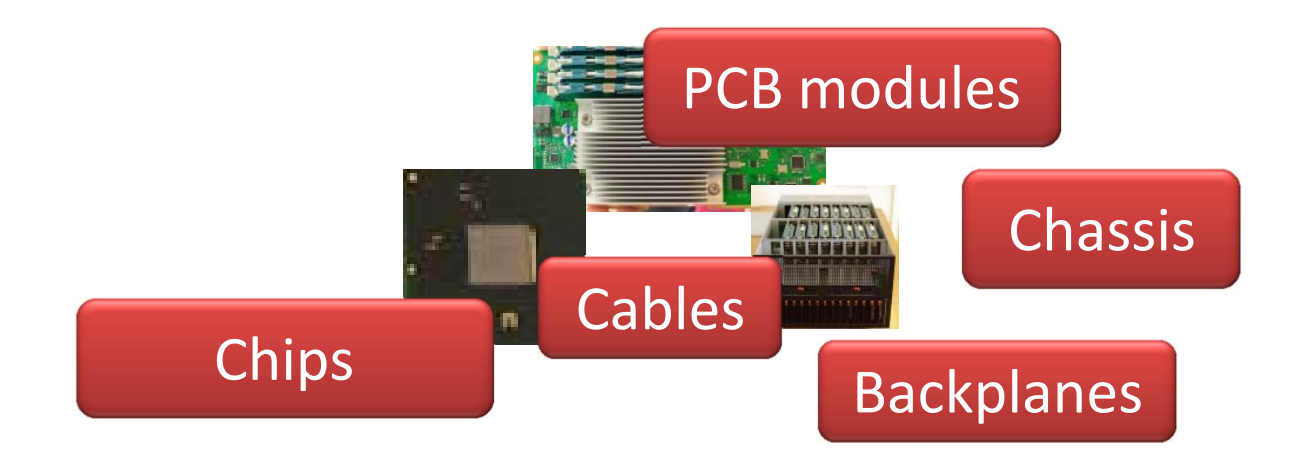

- $\triangleright$  A collection of printed circuit boards (PCB)
- $\triangleright$  Maybe some cables
- Maybe some backplanes
- $\triangleright$  Maybe a chassis
- Maybe a boxed product

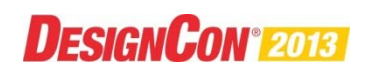

# **What is a Channel?**

- $\triangleright$  A channel is the physical electrical connection between a transmitter and receiver block:
	- $\Diamond$  for the purpose of transporting data
	- $\diamond$  which are devices with their own specifications,
	- The transmitter and receiver blocks embodied in silicon circuits and respective packaging.
- $\triangleright$  The channel is defined as all the aggregated electrical lanes connecting between devices
- $\triangleright$  In some cases this may be consider from BGA solder ball to BGA solder ball

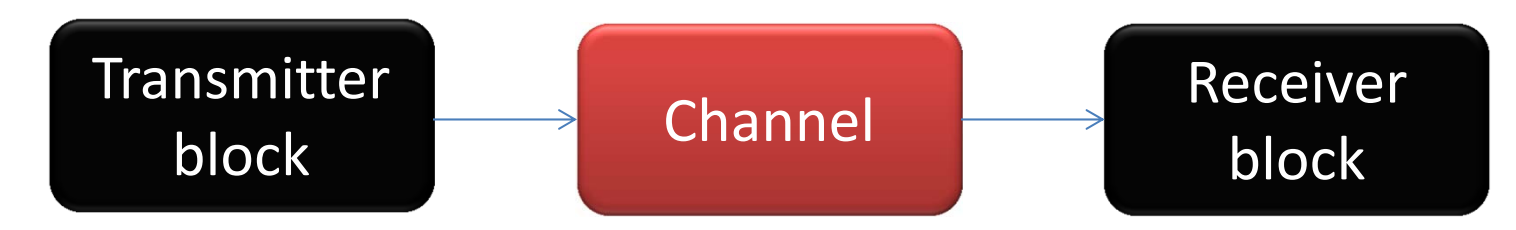

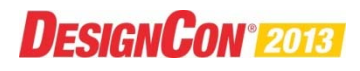

### **Channel Model – Differential Example**

- $\triangleright$  A collection of 4 port s-parameters of sufficient bandwidth and resolution which are converted into 2 port differential mode
- $\triangleright$  A channel set contains a
	- A victim channel response called **THRU**
	- Some number of far end crosstalk aggressor responses (**FEXT**)
		- Same Tx as victim
	- Some number of near end aggressor responses (**NEXT**)
		- Not same Tx as victim

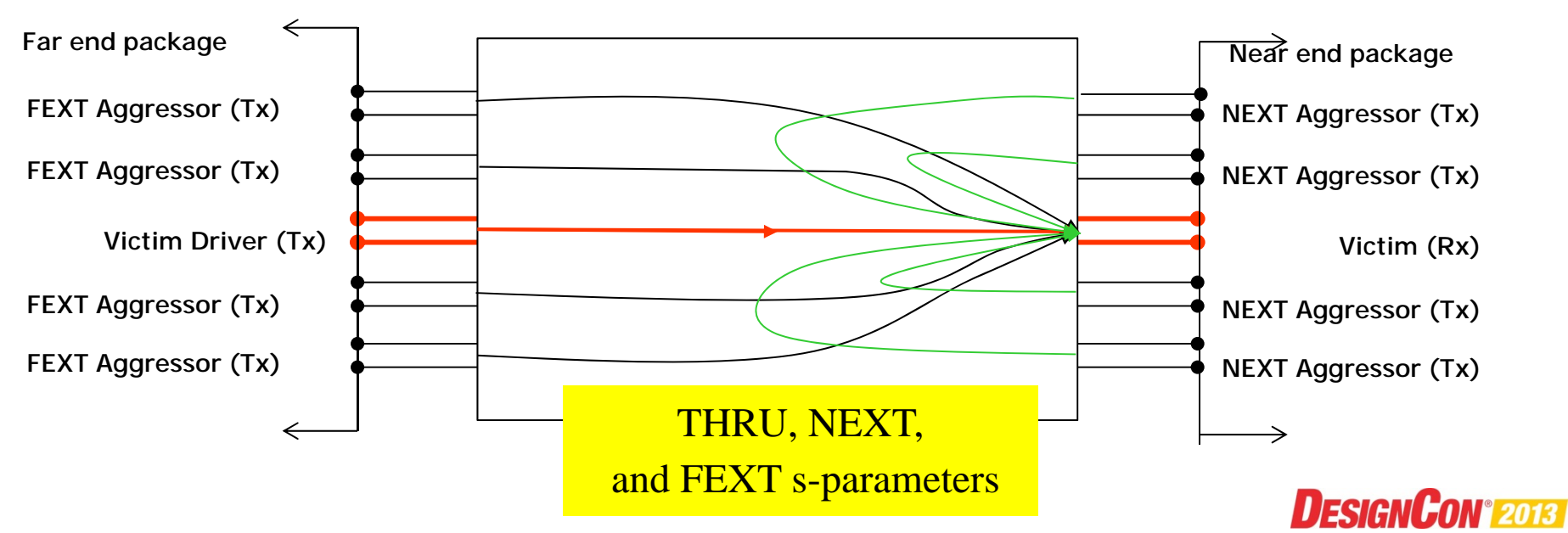

# **Channel Compliance**

#### Motherhood statement

- **★A** compliant transmitter and receiver will operate successfully with a compliant channel.
- Use of guard band may help achieve guaranteed operation
	- $A$ t expense of false negatives.
- $\triangleright$  In the past, the link between device and channel specs were either loose, indirect, or had specific physical implementations in mind.
- $\triangleright$  COM explicitly links the electrical specifications together and is physically design agnostic.

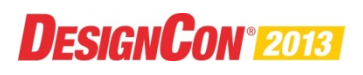

### **Frequency Mask Example -10 Gbps Ethernet Copper Backplane (KR) \***

\*IEEE Std 802.3ap™-2007 Clause 69b

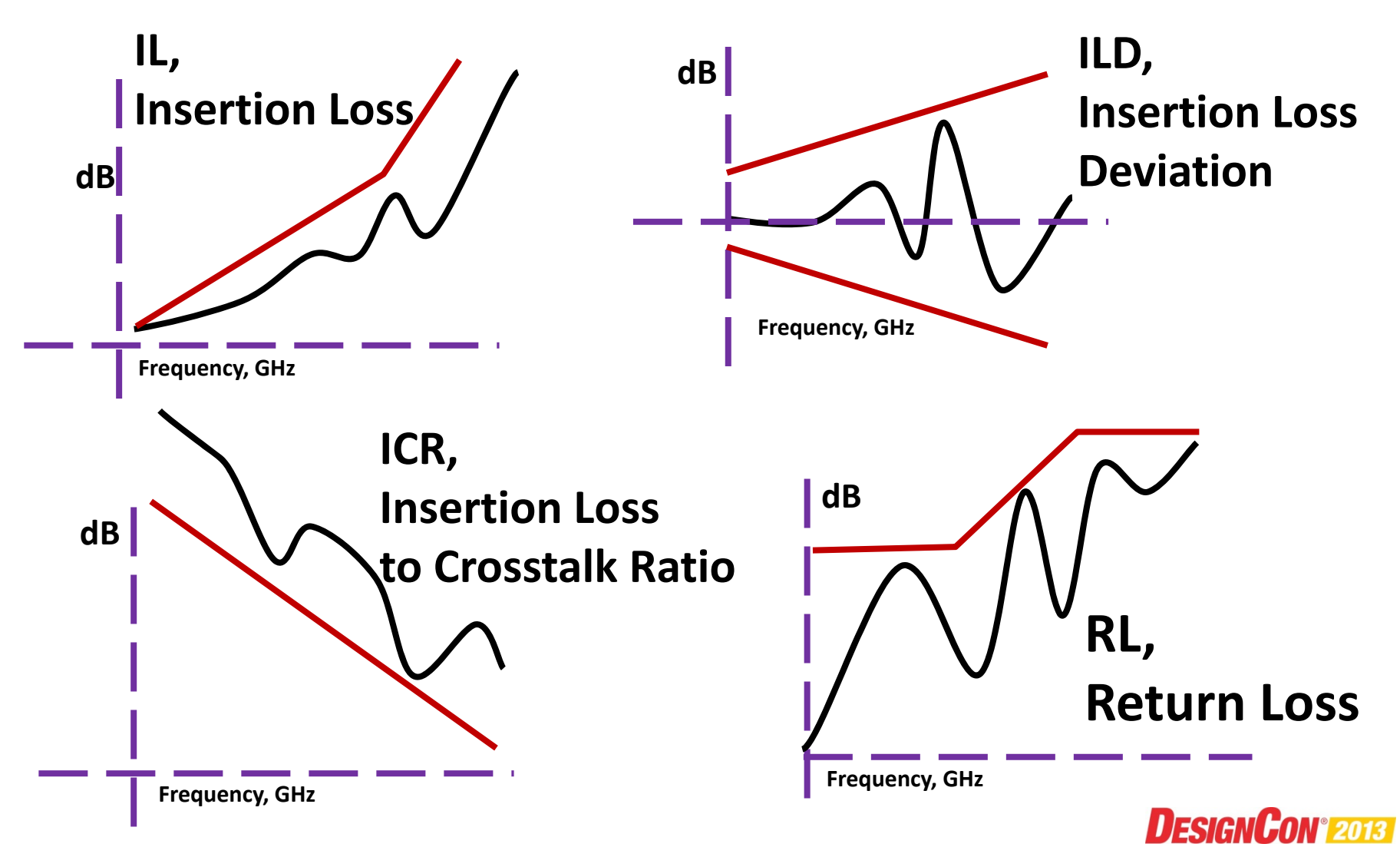

# **Frequency Domain (FD) Mask**

 $\triangleright$  IL, ILD, ICR, and RL masks are collectively exhaustive **★ Trade off between these are not easily determined or** guaranteed to work

 $\triangleright$  ICR is a budget between crosstalk and insertion loss

 $\triangle$  It does not allow higher ILD with lower ICR even though that may operate with compliant devices.

#### $\triangleright$  The clause 69b is informative

 $\triangle$ It serves as a strong guide

- $\triangleright$  Other standards may more normative regarding masks
- Mask relationship to device design is not clear

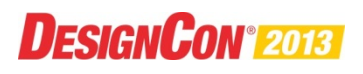

## **Integrated Method Powers**

- $\triangleright$  Then figure of merit take the basic from of a signal to noise ratio  $SNR = \frac{Sx}{\sqrt{2\pi}}$  $\sigma_{icn}{}^2$  +  $\sigma_{iiln}{}^2$ 
	- $\triangle$  Where Sx is the available signal derived from a time domain transformation of the insertion loss.
	- $a^* \sigma_{icn}$  and  $\sigma_{iilm}$  are FD integrated noise terms\*
		- Respectively power in crosstalk and ISI plus relfections
		- Assumes noise is Gaussian
- Many channel can have crosstalk and self channel noise that is not Gaussian. Guard band may address this.

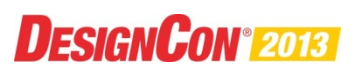

# **What is missing?**

- $\triangleright$  The Context
- $\triangleright$  Simulation offers this but ...

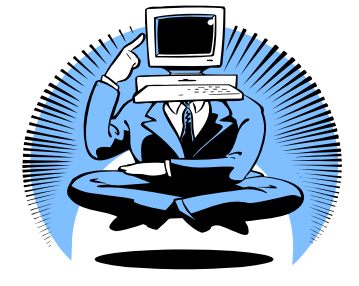

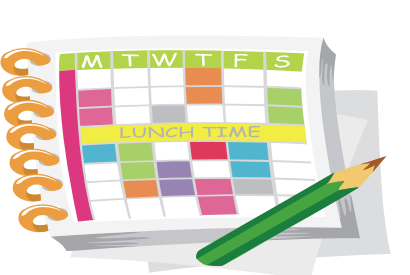

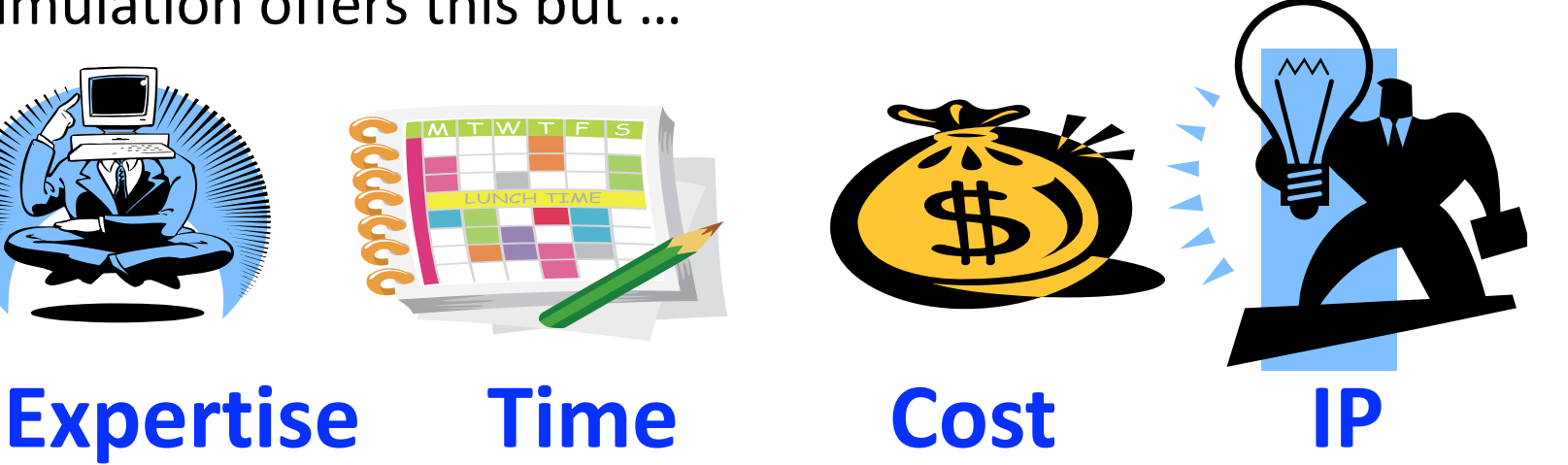

- COM provides context and …
	- Can be implemented with lower expertise
	- With reduced analysis
	- With lower cost
	- With IP protection

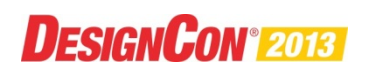

#### **Context is important!**

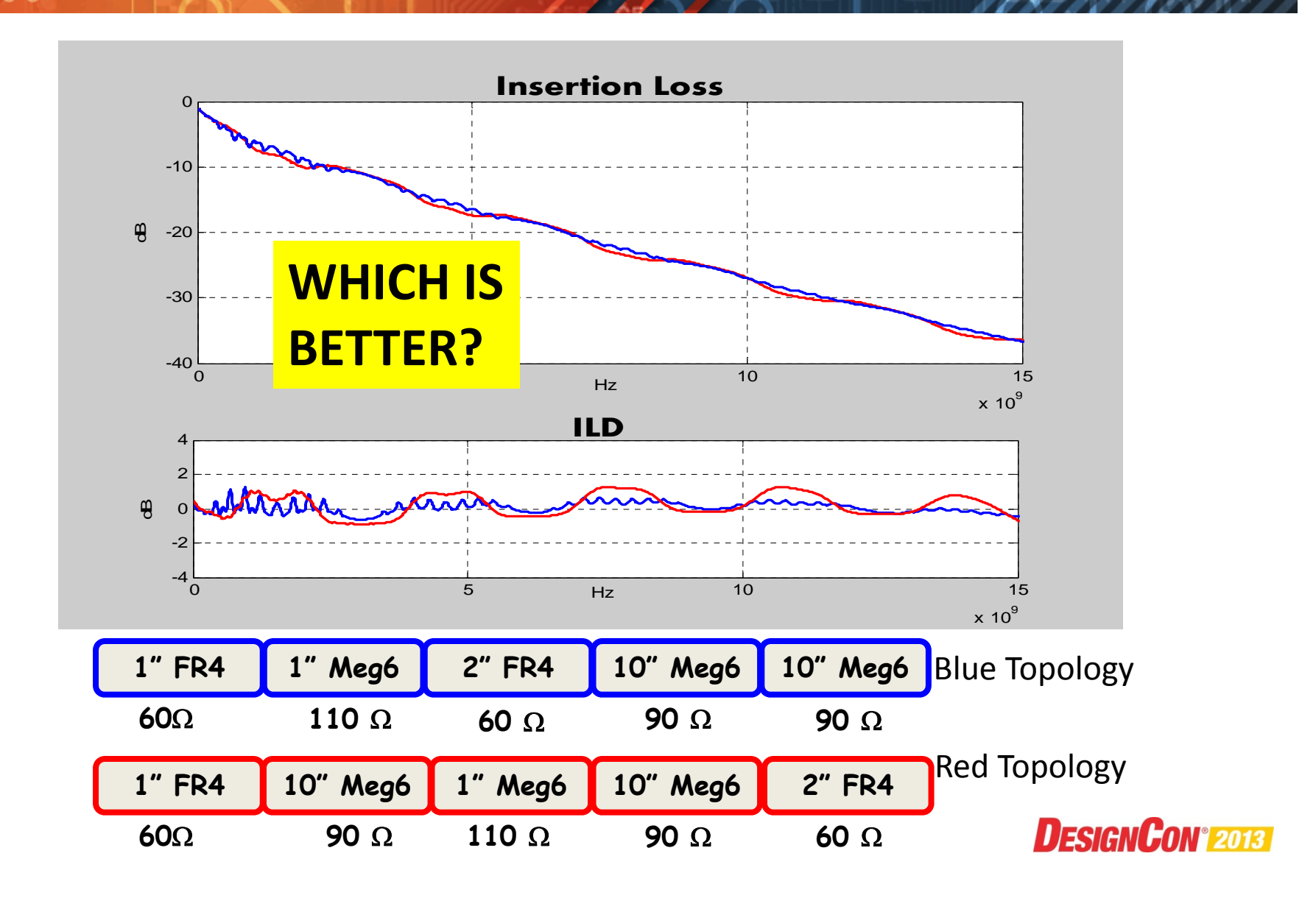

#### **Single Bit Response (SBR) "AKA Pulse Response"**

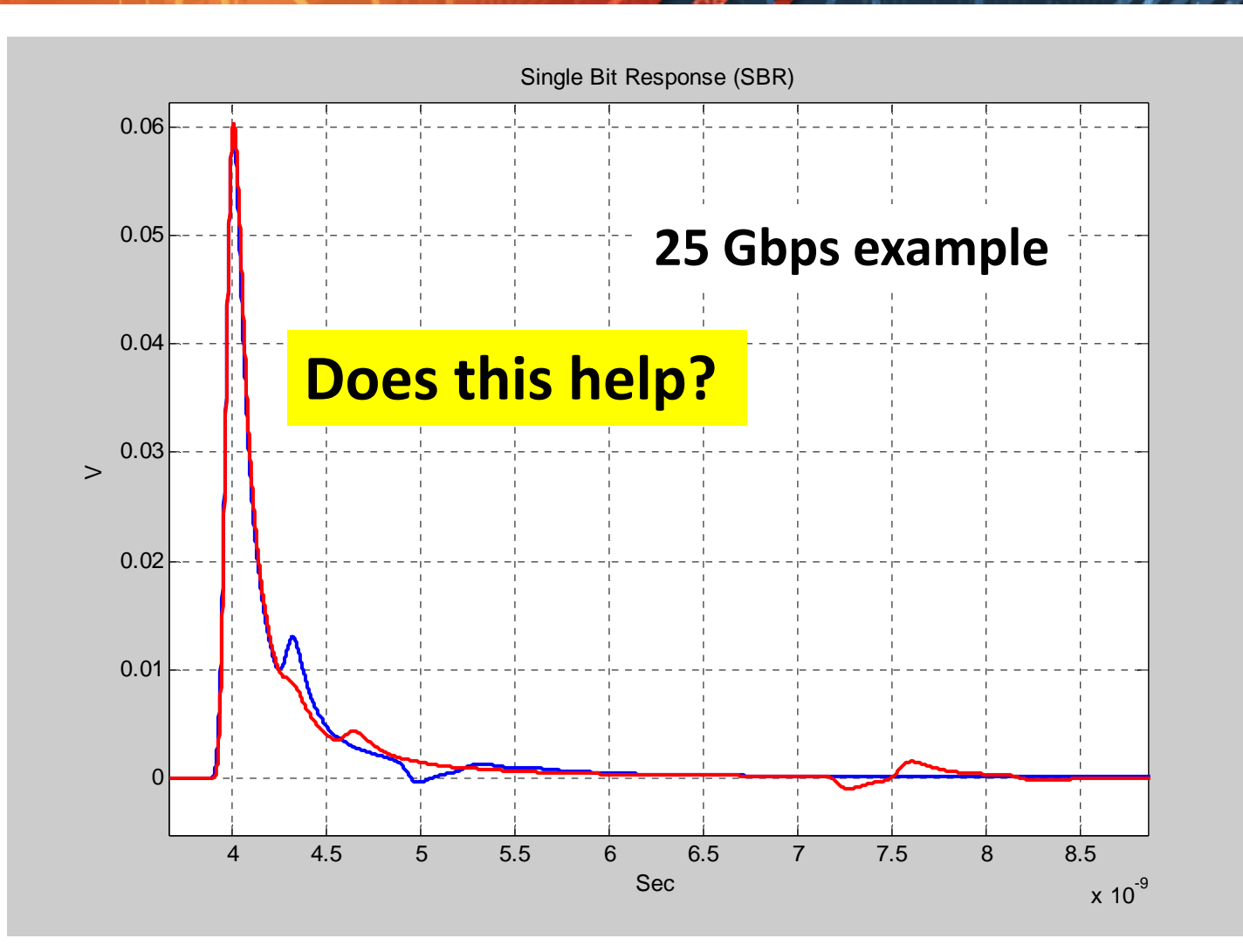

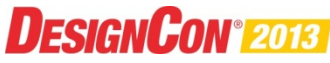

#### **Apply FFE3 and CTLE From Grid**

#### **Search**

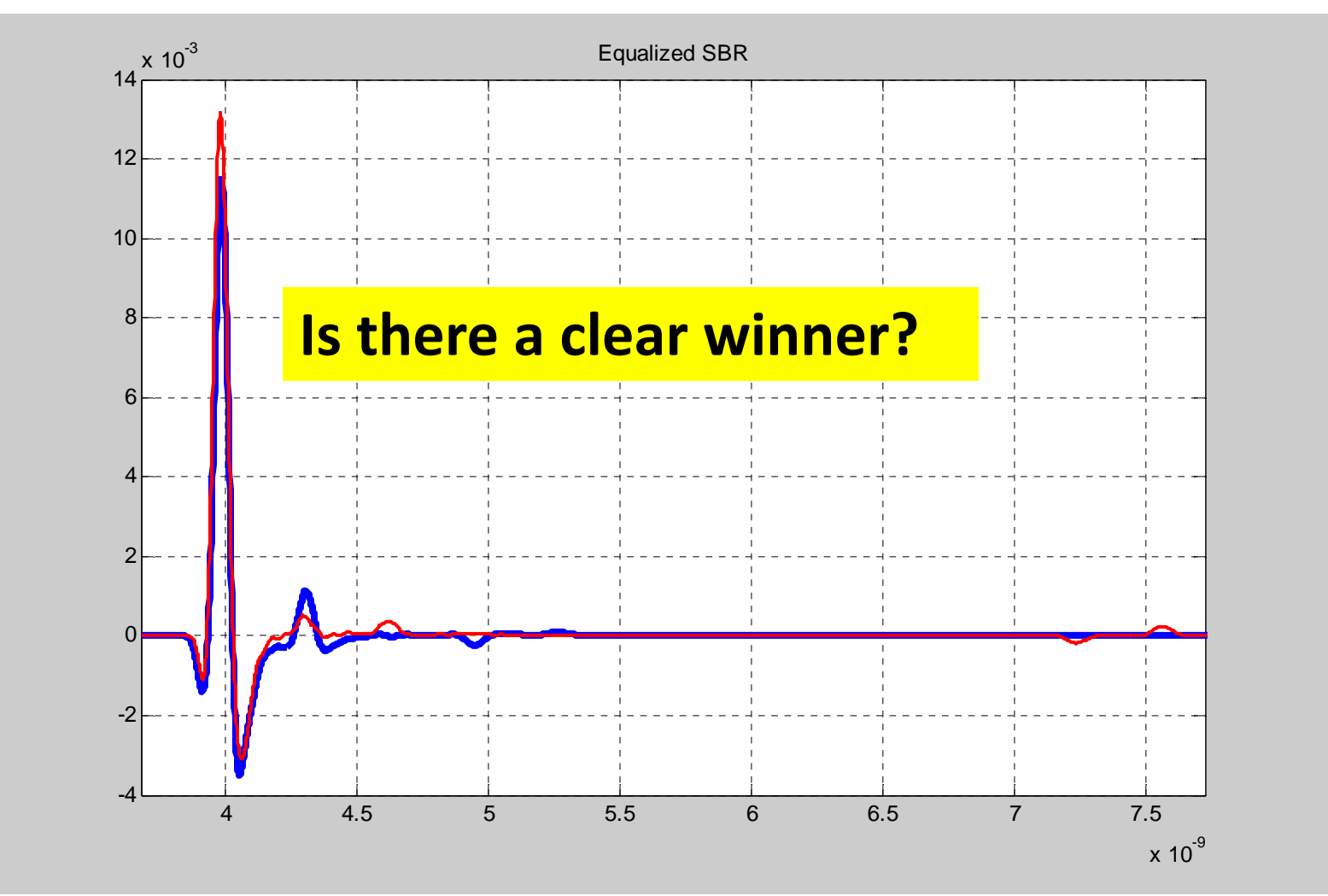

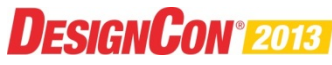

#### **With 14 taps of DFE, the Channels Have the Same Margin!**

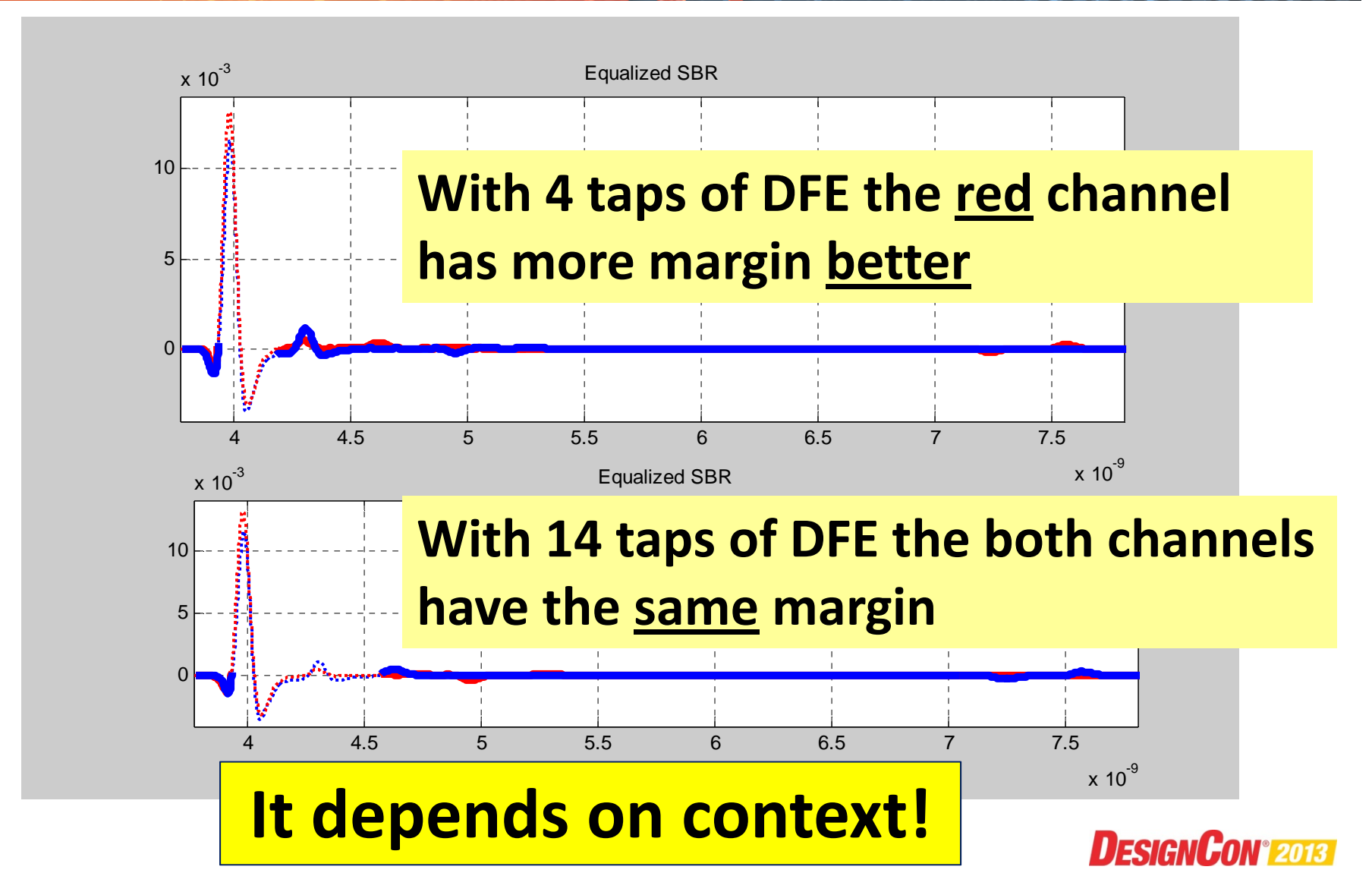

### **Takeaway on Channel Quality Metrics**

- **Frequency domain mask and integrated power** parameters may be useful but don't seem to have enough precision
- $\triangleright$  SBR contains enough information but requires the knowledge of expected equalization capability

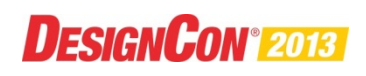

# **Using SBR**

 $\triangleright$  A receiver (Rx) signal data stream is the superposition of Rx SBRs.

 $\triangle A$ ssumes linear time invariance (LTI)

**★SBR may used by some link simulators** 

An efficient method to determine link quality is view a the problem statistically ⊎tilizing an SBR

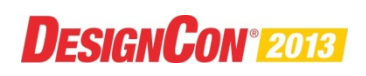

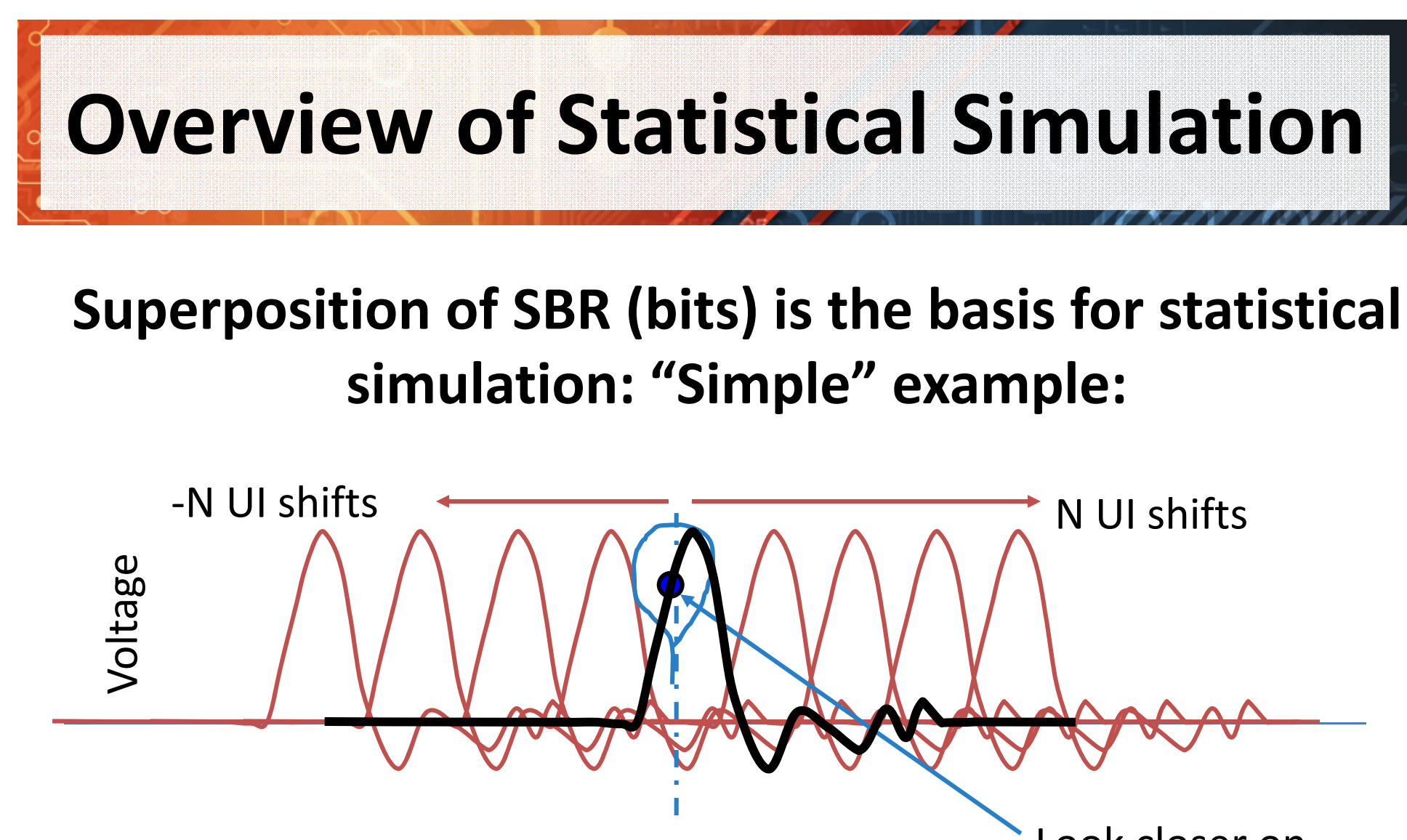

**Sample point (time) for target bit pulse response**

Look closer on next slide

**DESIGNCON® 2013** 

### **Look at a 1 UI Shift Back: i.e. previous bit**

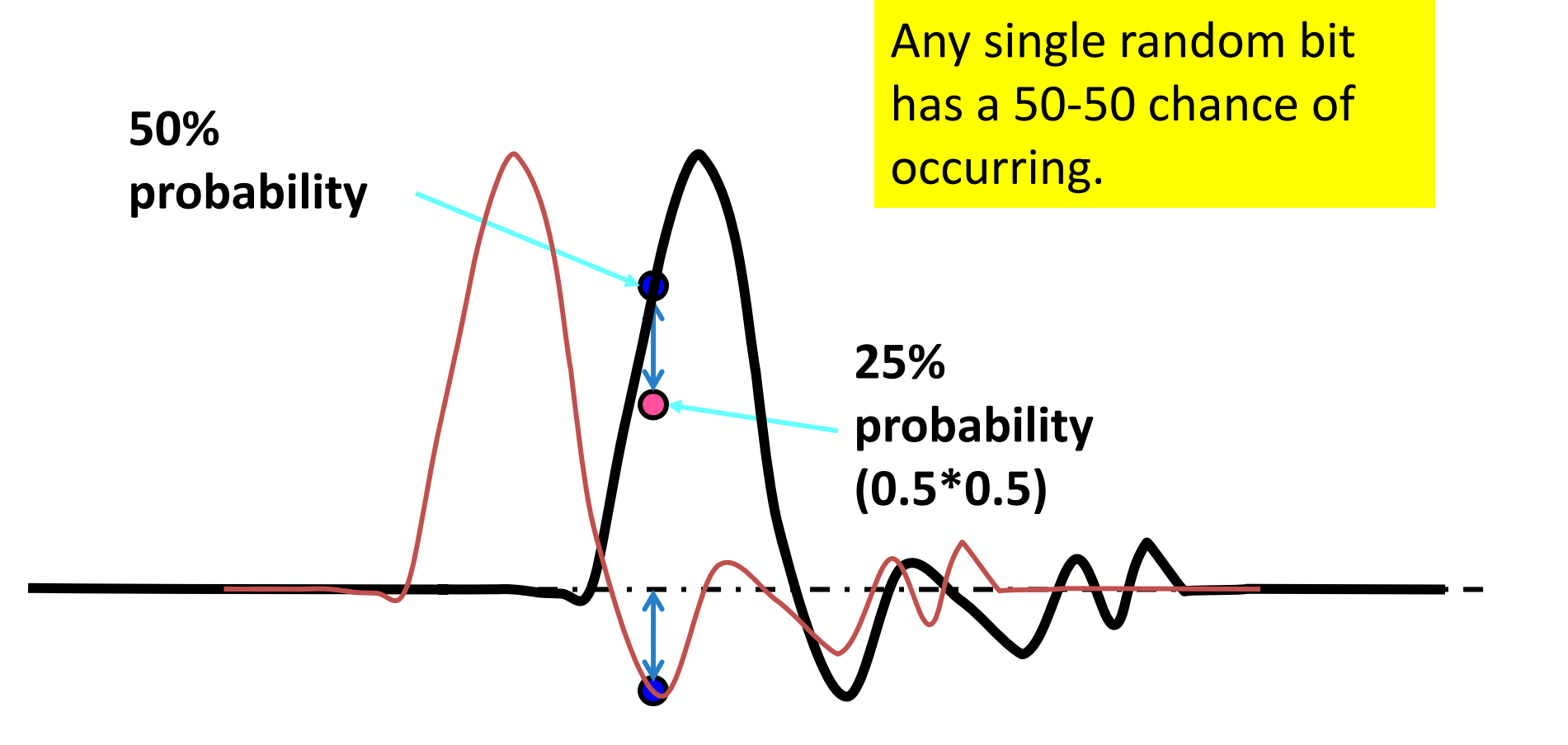

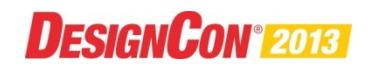

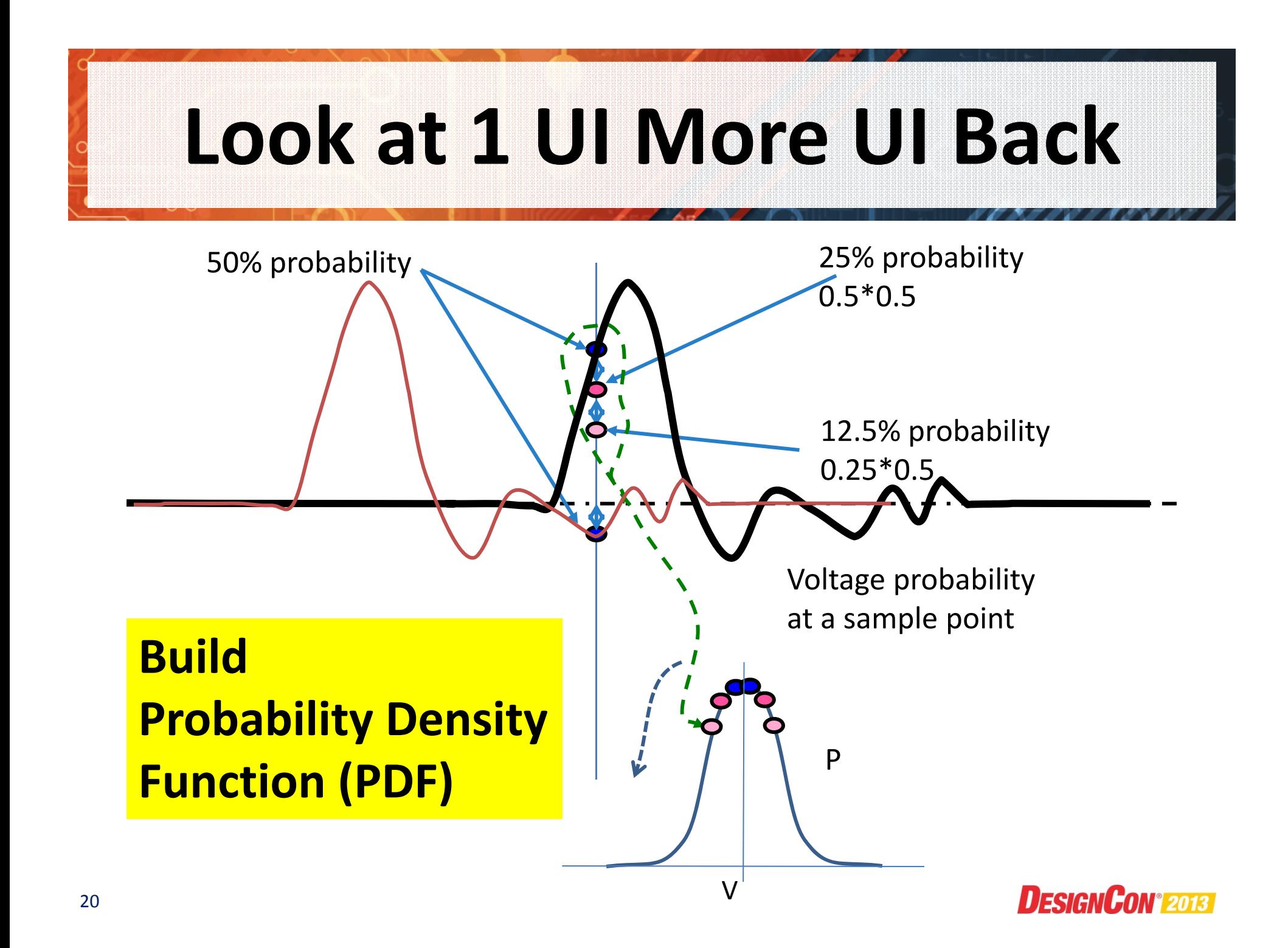

# **The COM Simplification**

 $\triangleright$  COM is a simplified and fast simulation

- **↑ Same statistical basis as "Channel Compliance Testing Utilizing Novel** Statistical Eye Methodology", DesignCon 2004, Resso, Sanders, D'Ambrosia.
- $*$  It is relatively fast to compute using convolution
- Crosstalk noise, uncompensated ISI, and jitter and are converted into PDFs.
	- $\triangle$  They are combined statistically
	- **♦ Using convolution**
- $\triangleright$  ISI and crosstalk are bounded noise
	- $\triangle$  No a priori assumptions of a noise profile
- $\triangleright$  The figure of merit it defined by available signal and the total peak noise at the specified bit error ratio (BER) probability

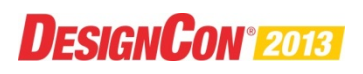

#### **Top Level Flow:** *Starting with channel s-parameters*  $\circ$   $\circ$

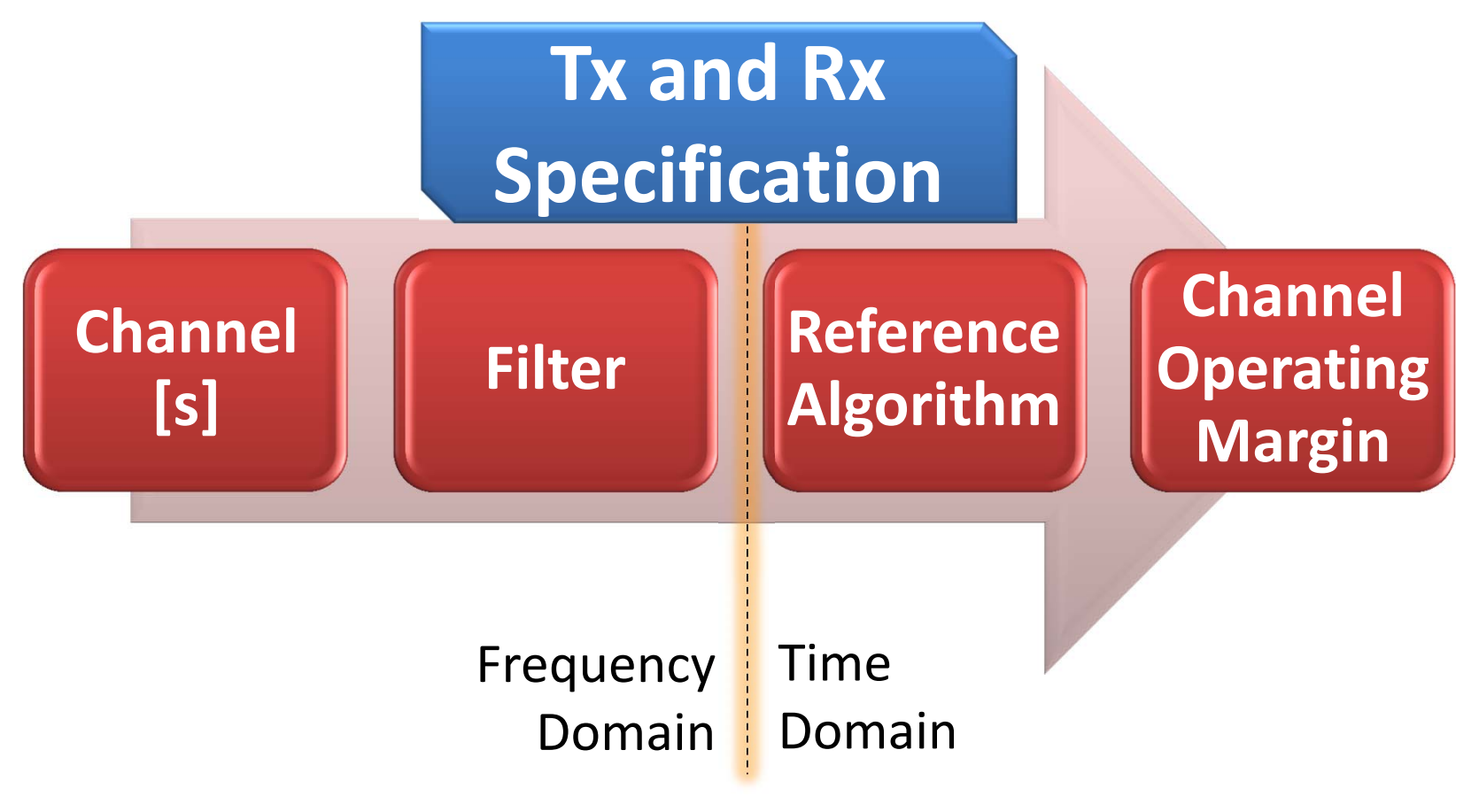

**DESIGNCON®2013** 

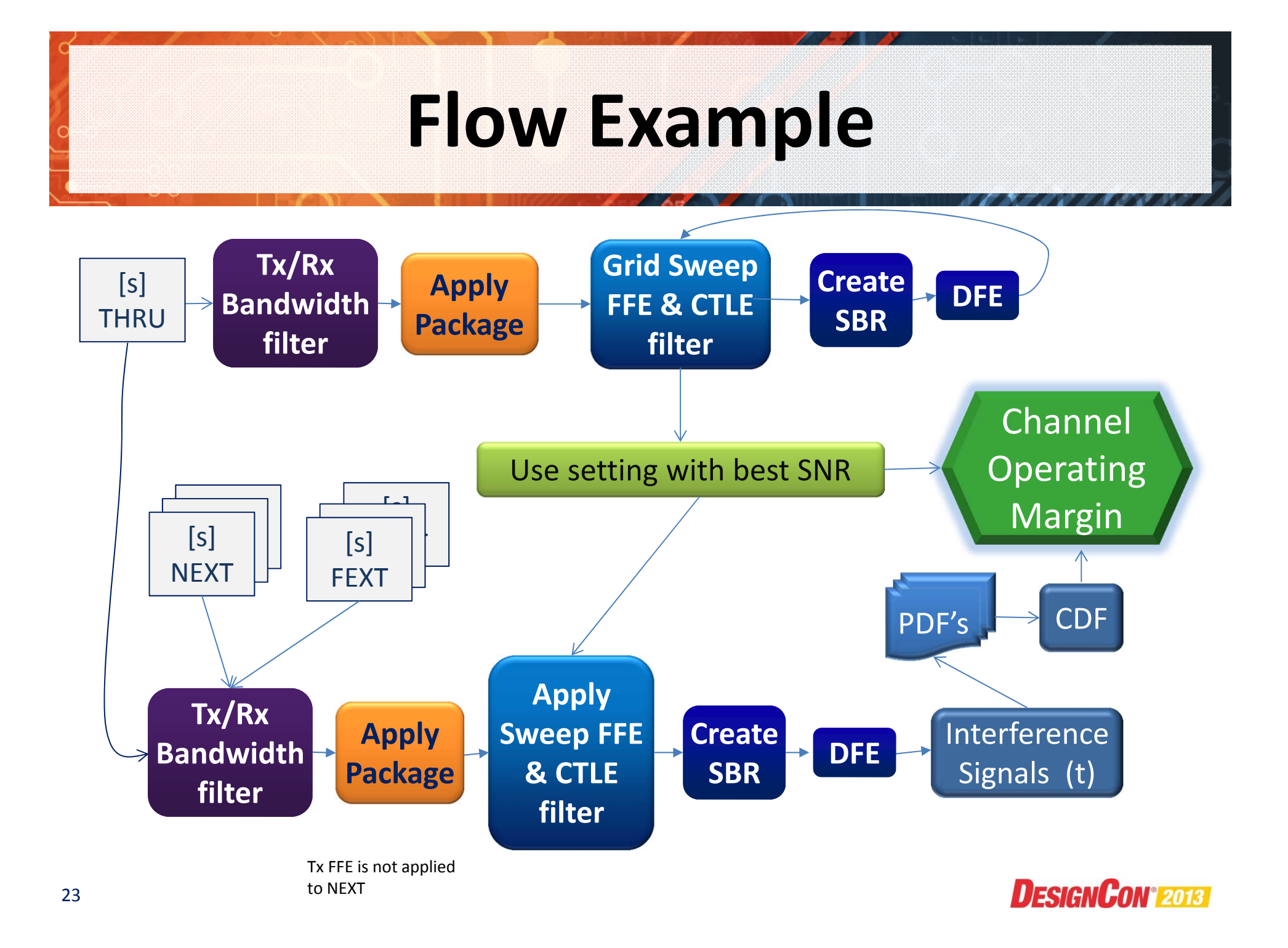

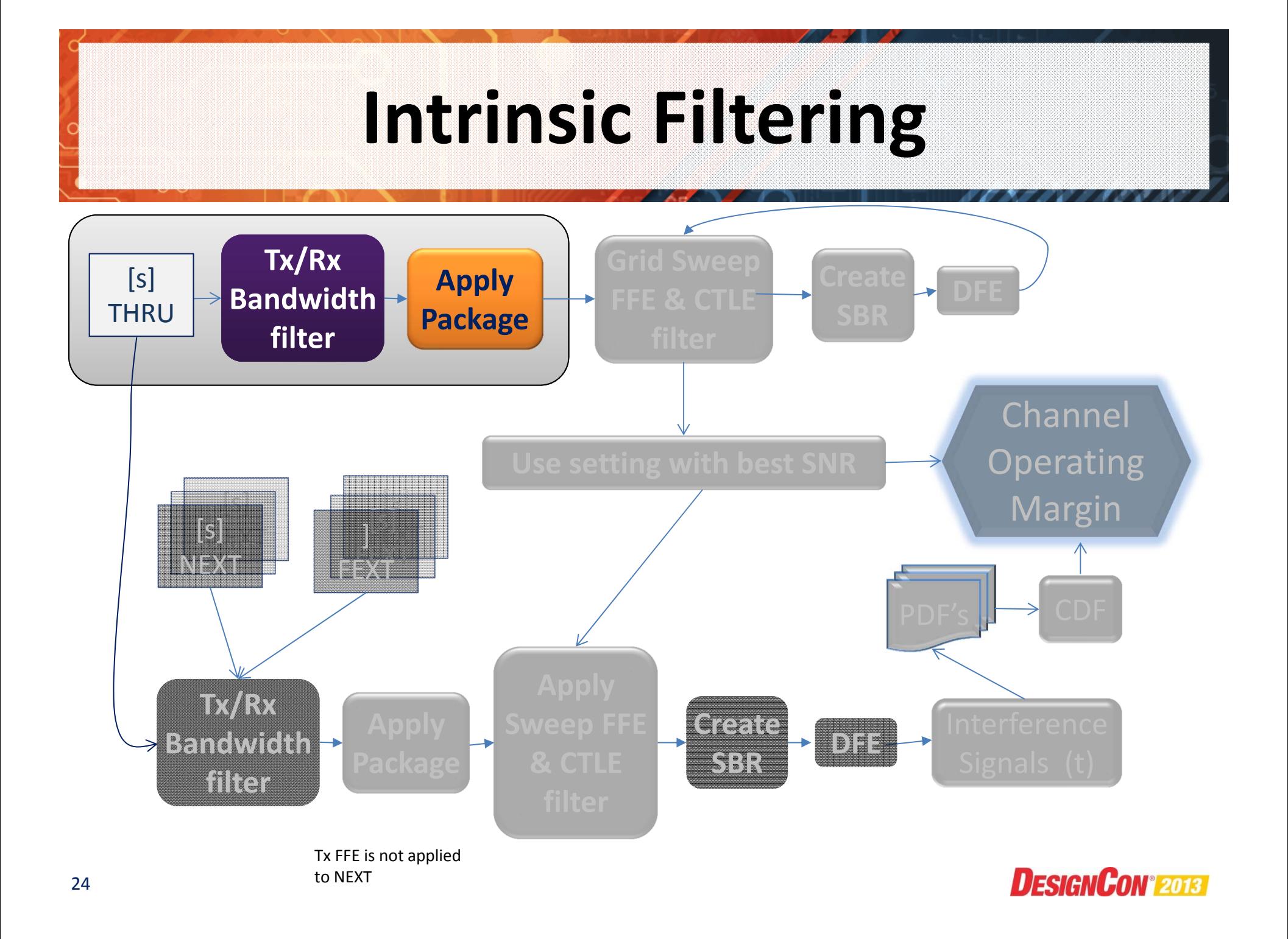

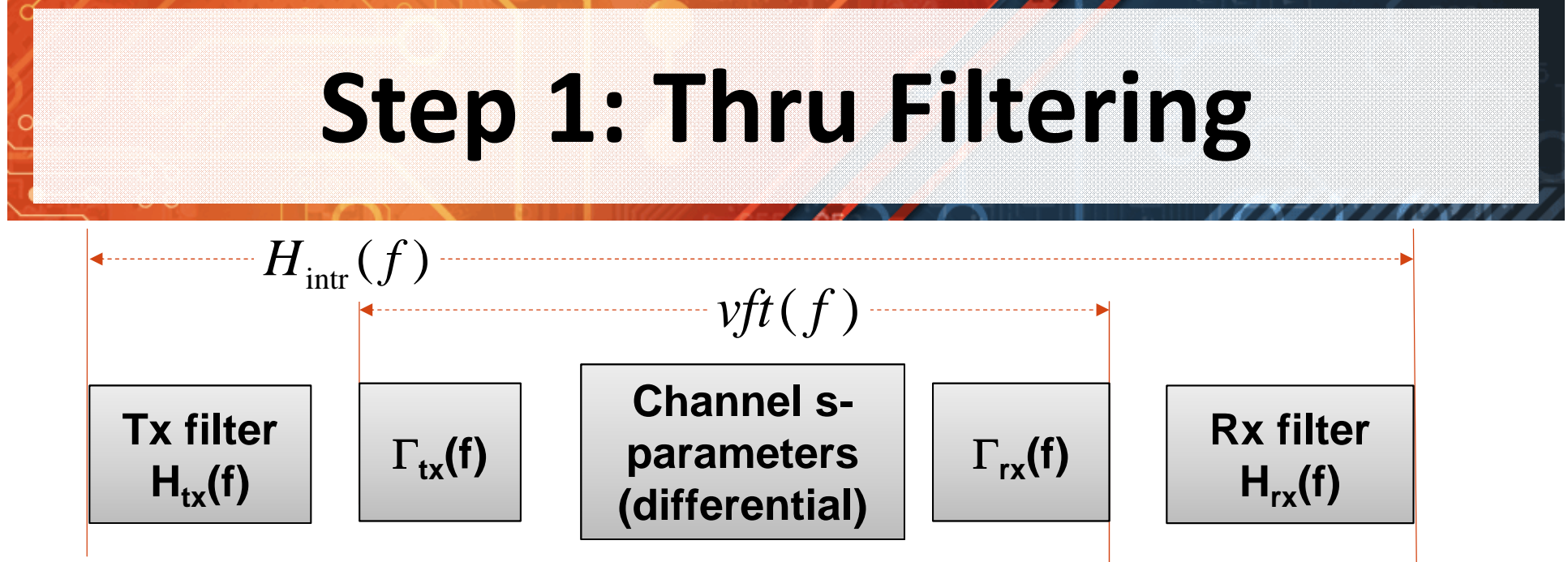

 $int r \cup$   $J = II_{tx} \cup J^*$   $UU$   $J$   $J^*$   $II_{rx}$   $pkg$   $loss$   $U$   $J^*$   $II_{rx}$ 

- $\triangleright$  Compute of total intrinsic gain,  $H_{intr}(f)$ , from linear filters and channels differential s-parameters
	- Package loss is comprehended in device block specification, voltage swing, transition time, etc.
	- $\triangle$  Package return loss,  $\Gamma$ , is observable per device specification
	- **↑ Device reflections are comprehended in a voltage transfer function**  $\mathbf{vtf}(f)$  which is computed from channel s- parameters and  $\ \Gamma.$

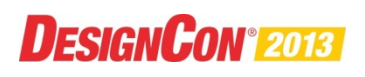

## **Full Grid Search Finds Best Equalization Settings**

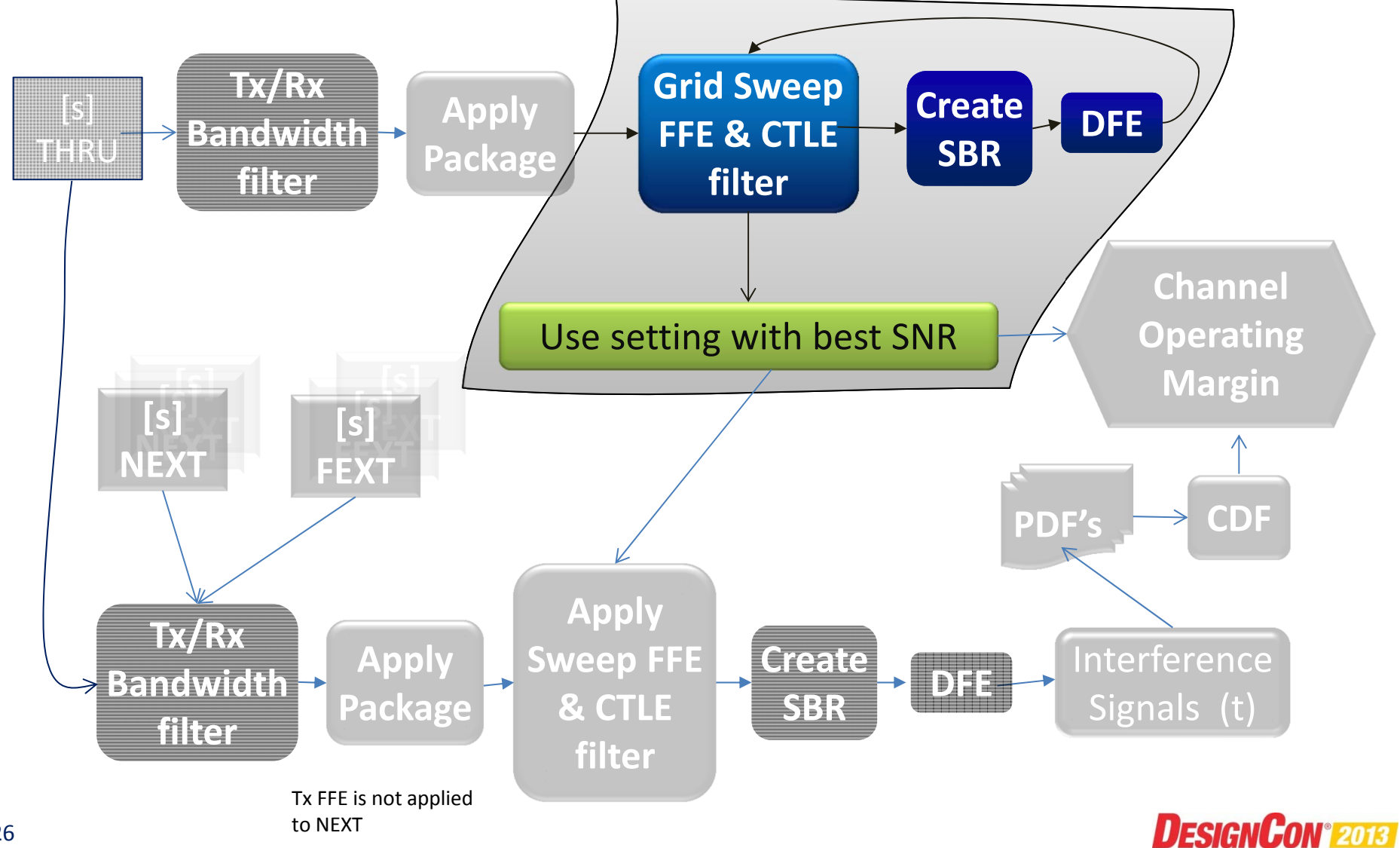

## **Determine Equalization Settings**

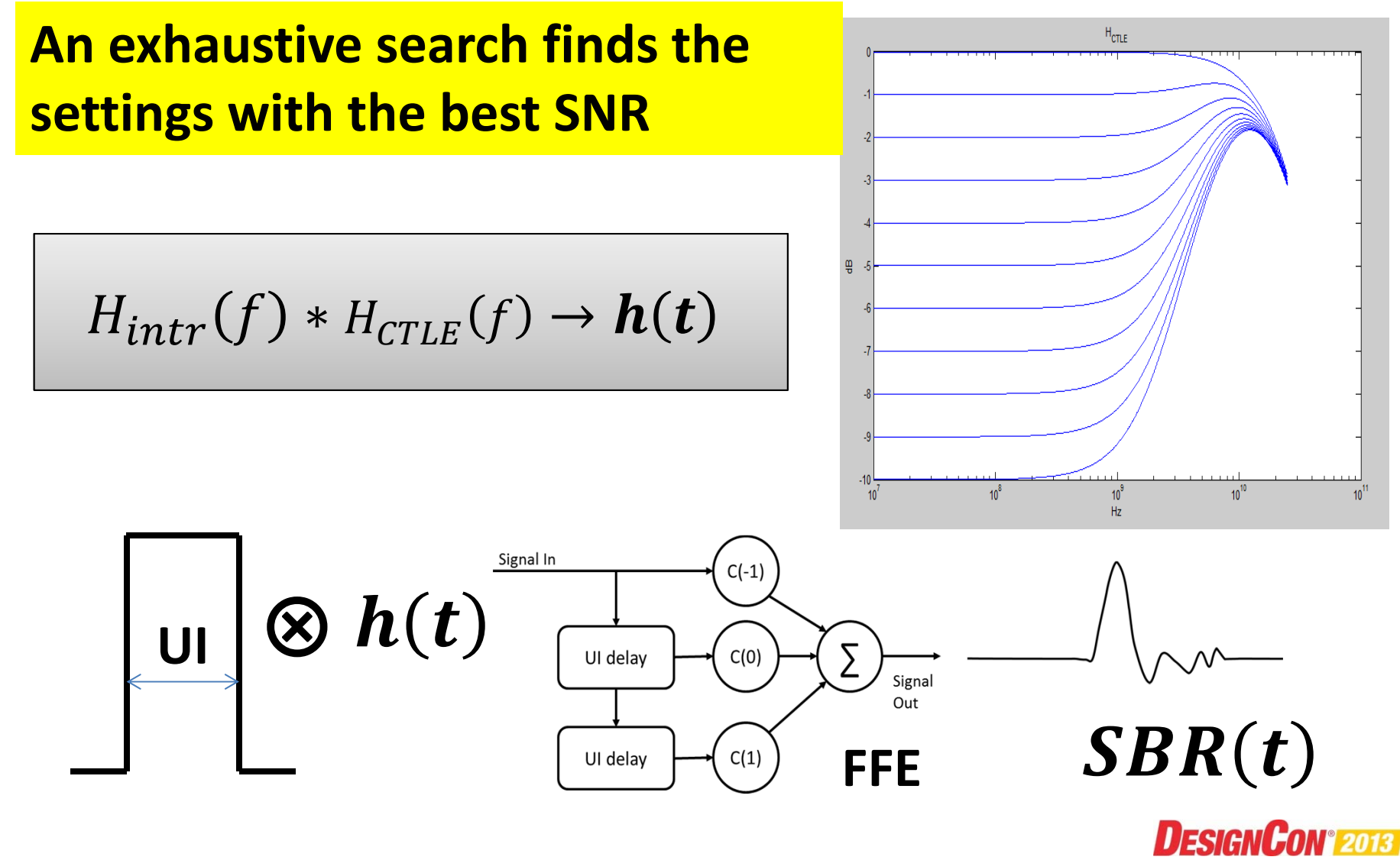

### **SBR SNR for Exhaustive Search**

 $\triangleright$  FOM  $\rightarrow$  SNR =  $\frac{As}{\sqrt{as}}$ RSS<sup>2</sup>+other\_noise<sup>2</sup>

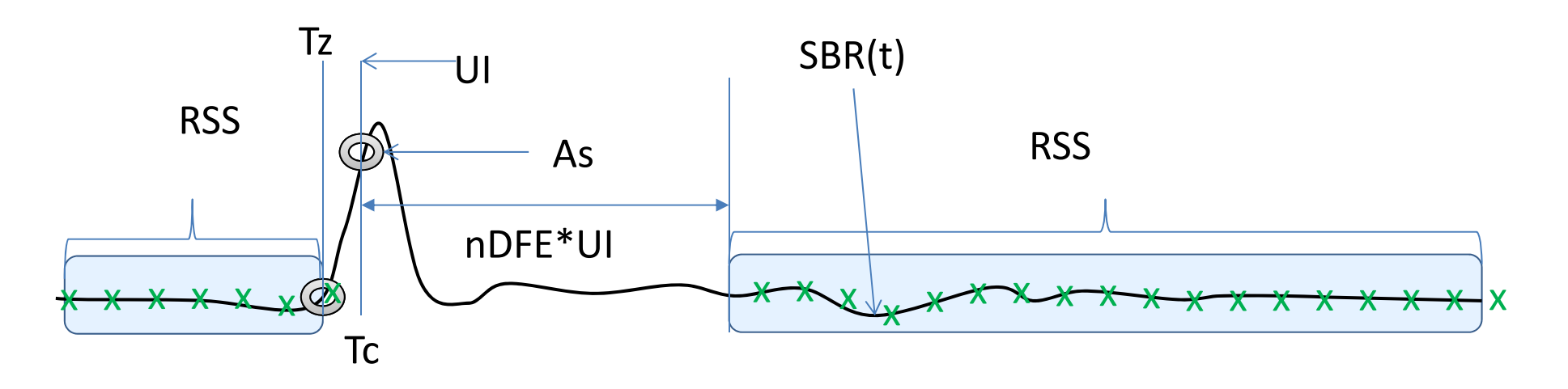

**For best SNR, use settings and available signal, As in the next steps**

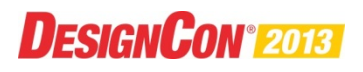

### **Determine Interference Signals**

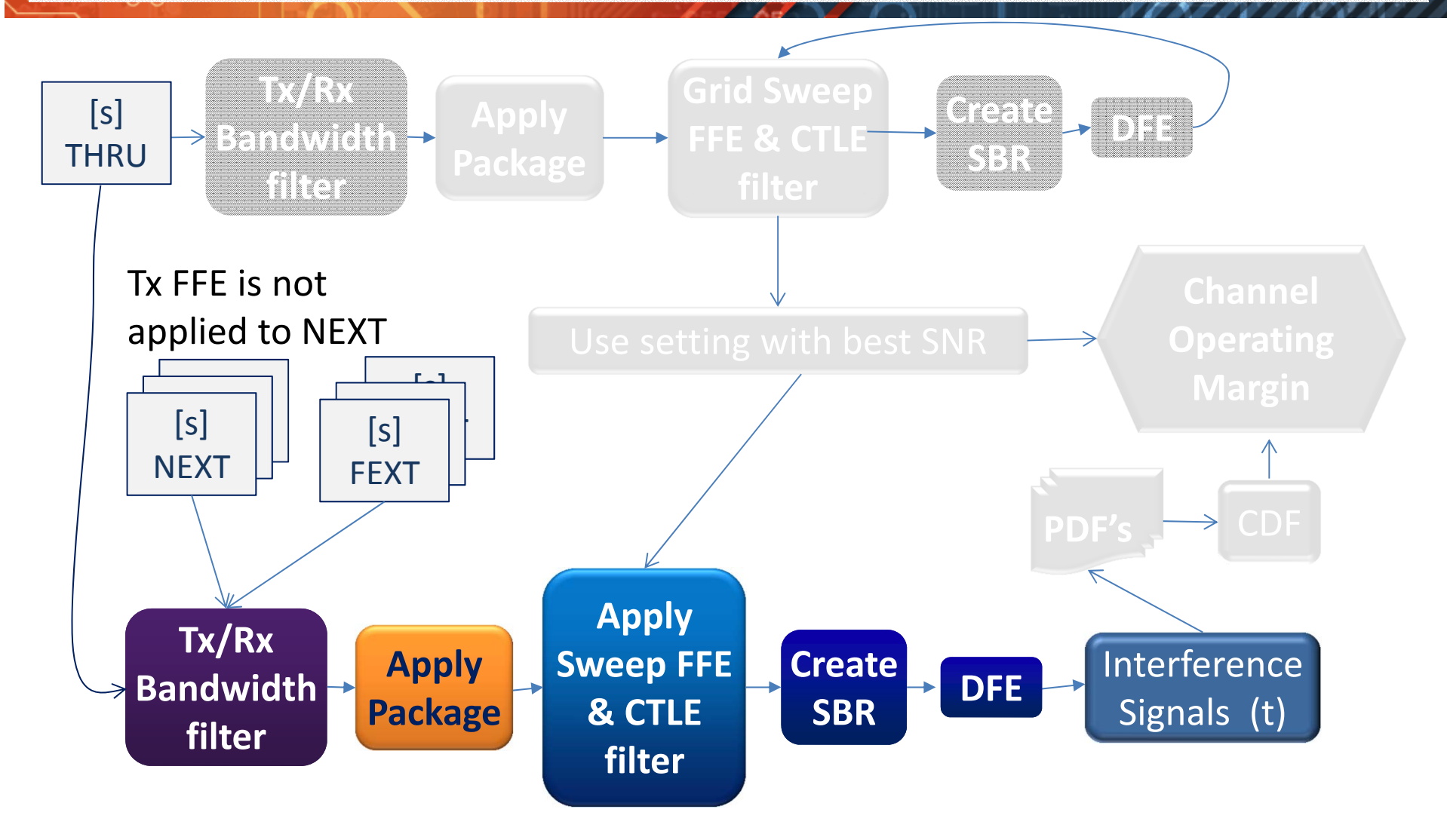

**DESIGNCON®2013** 

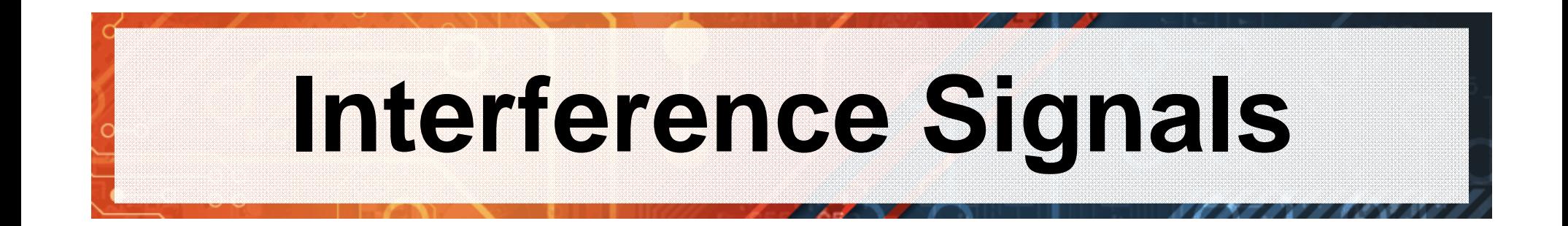

#### **Victim Interference Signal**

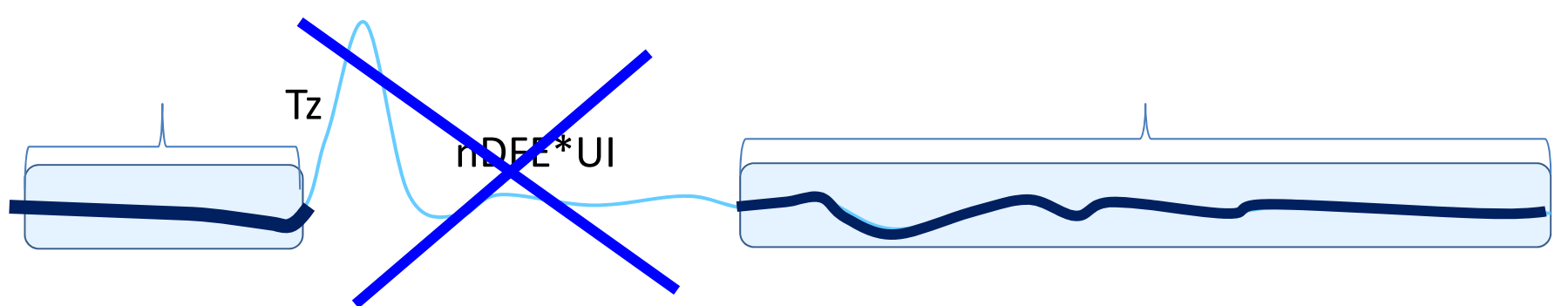

#### **Crosstalk Interference Signals**

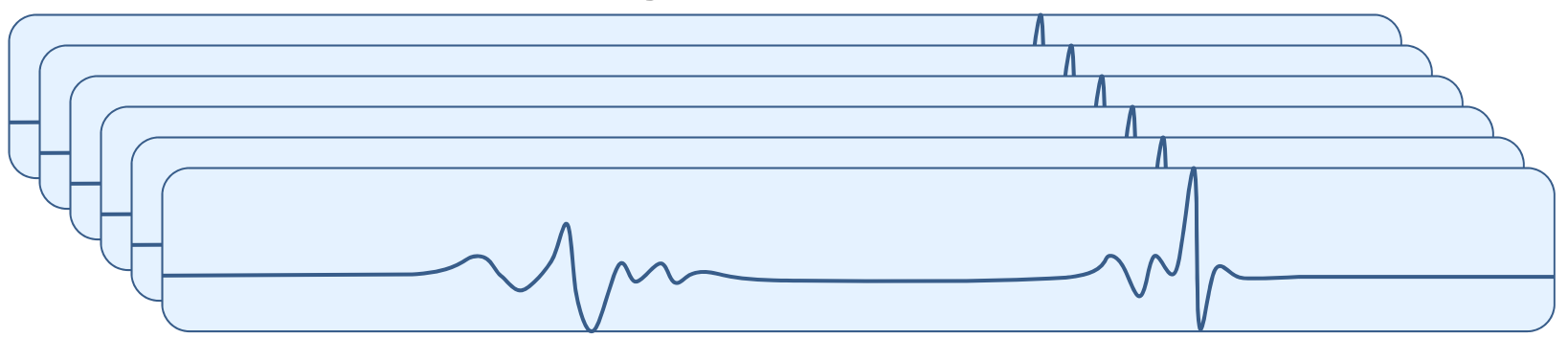

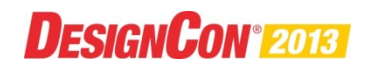

### **Process cont'd: Steps 5 and 6**

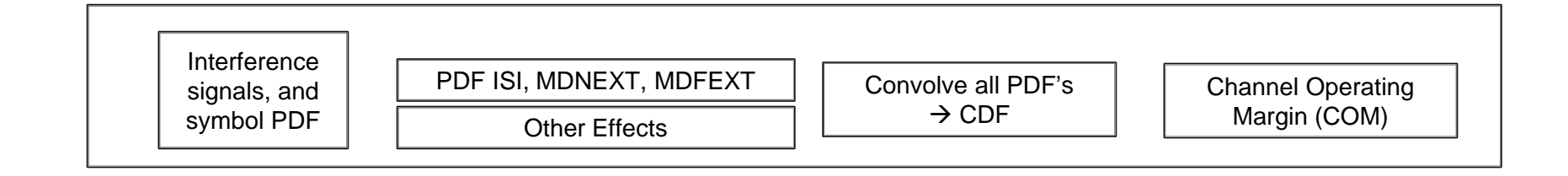

Using the Interference signals:

- **≻Compute interference PDFs for some number of** sampling phases and select the PDF with the worst variance and then compute a CDF.
- Computation of channel operating margin (COM) is dB ratio of the available signal amplitude (Sx) to the CDF voltage at the specified raw BER probability.

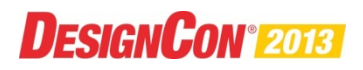

# **Oversample the Interference Signal**  $\circ$

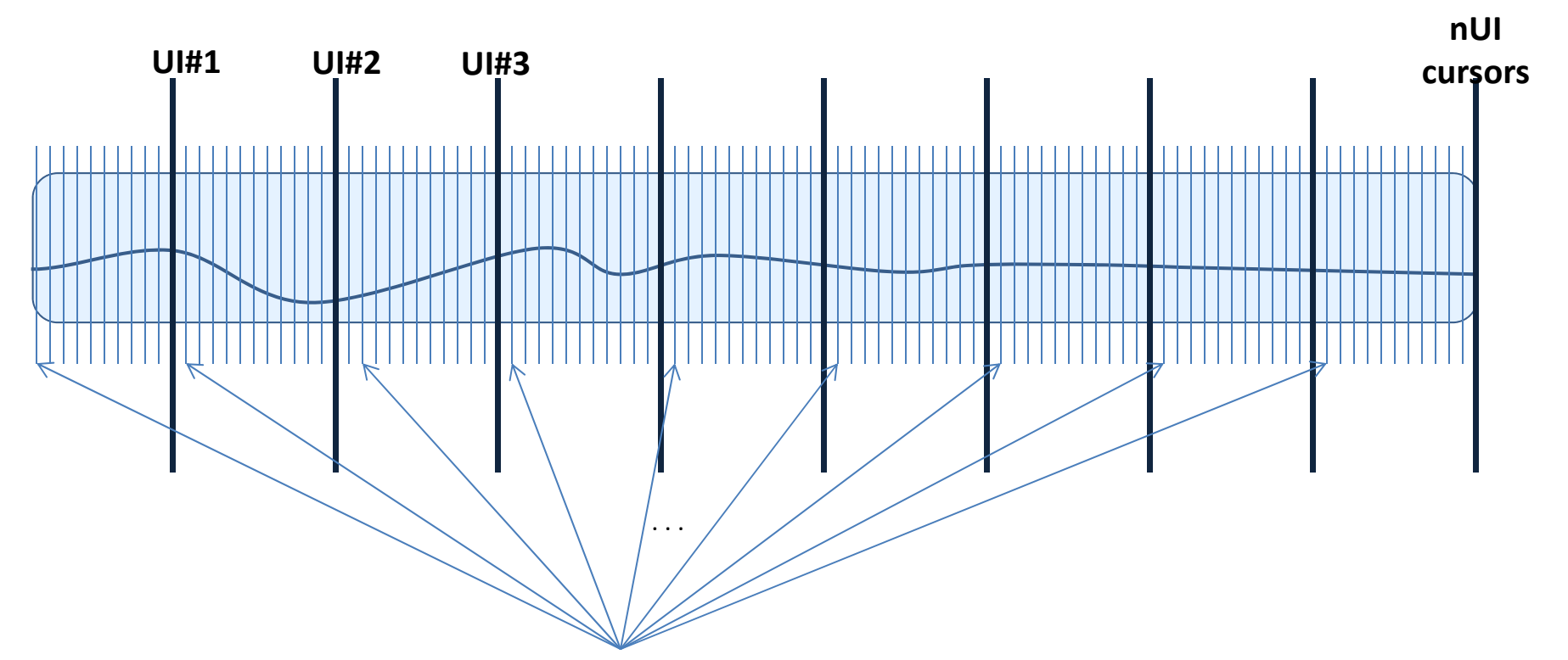

ts<sub>i</sub>(nui), vs<sub>i</sub>(nui) for each sample i

**Create voltage vectors for each sample which are nUI cursors long** 

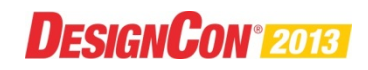

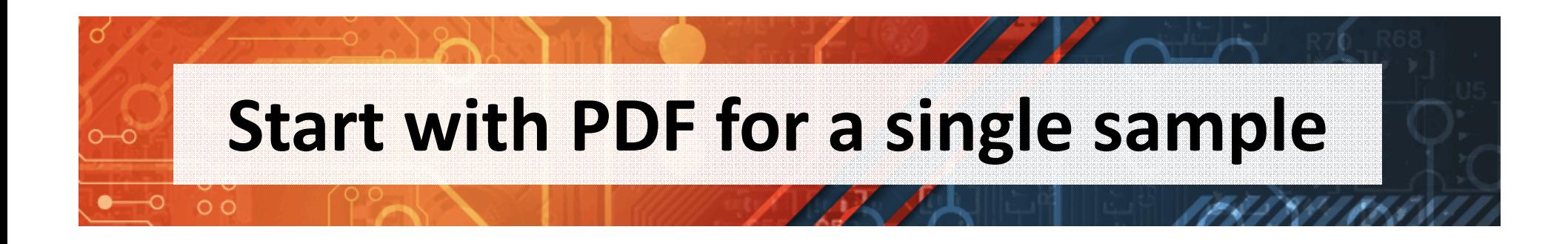

 $\triangleright$  For an example in NRZ, the voltage at a given cursor has probability of 50 - 50 of that value or negative of that value pdf.y= [ 0.5 0.5 ]  $pdf.x=[ -vs_i(nui)$  vs $_i(nui)]$ 

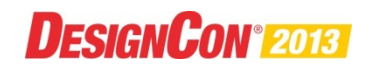

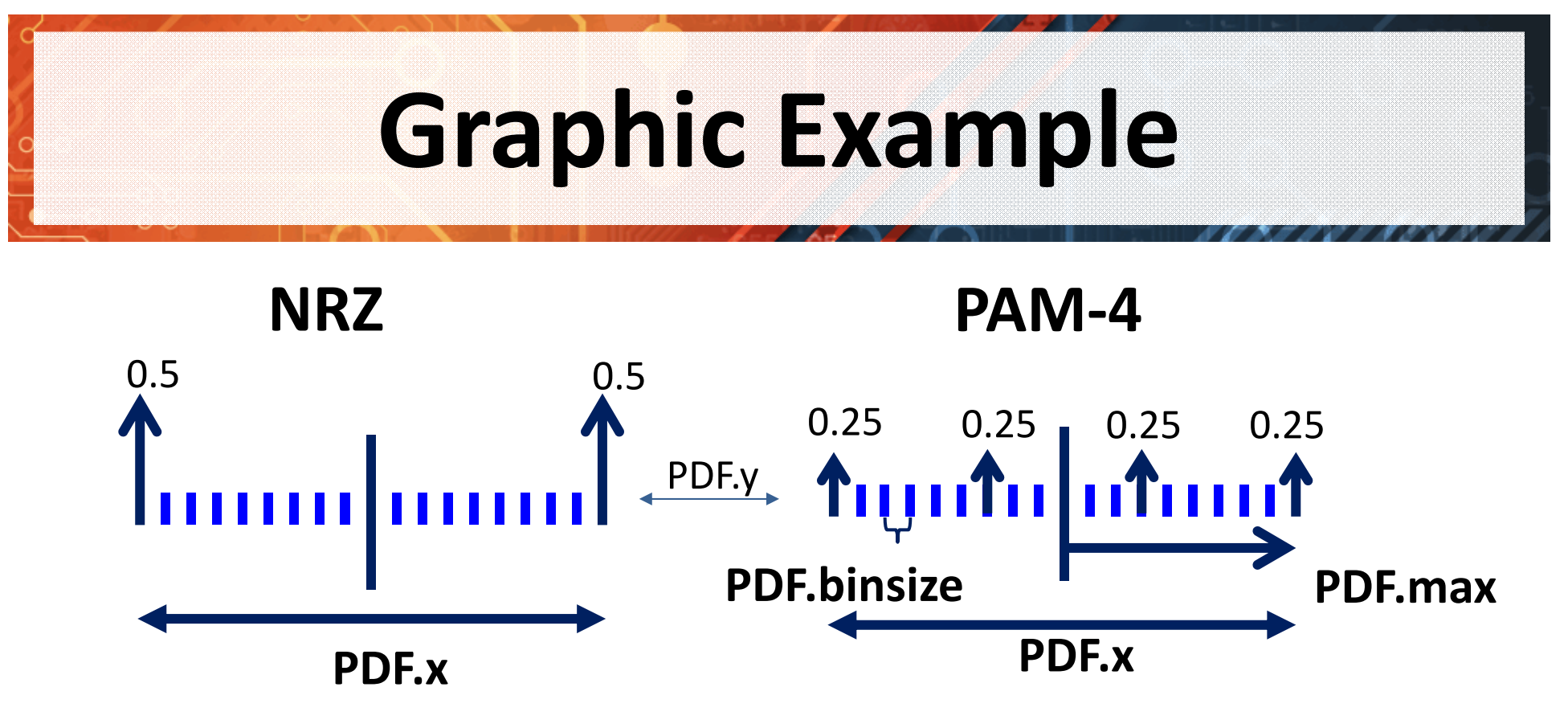

- $\triangleright$  Simplifying assumptions
	- PDF x values are distributed intopre-specified "binsize" buckets
	- $\triangle$  Interim values of x do not need to be store
		- Computed from PDF.binsize and PDF.max

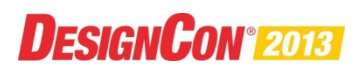

#### **Determine the PDF**

#### **for Each Interference Signal**

- $\triangleright$  Choose a starting UI and a sample point
- $\triangleright$  Add one point at a time to the running aggregate PDF tally for all the UIs
- $\triangleright$  This is convolving ( $\odot$ ) the running PDF with the sample point PDF from previous slide
	- **PDF\_running = PDF\_running PDF\_sample\_point**

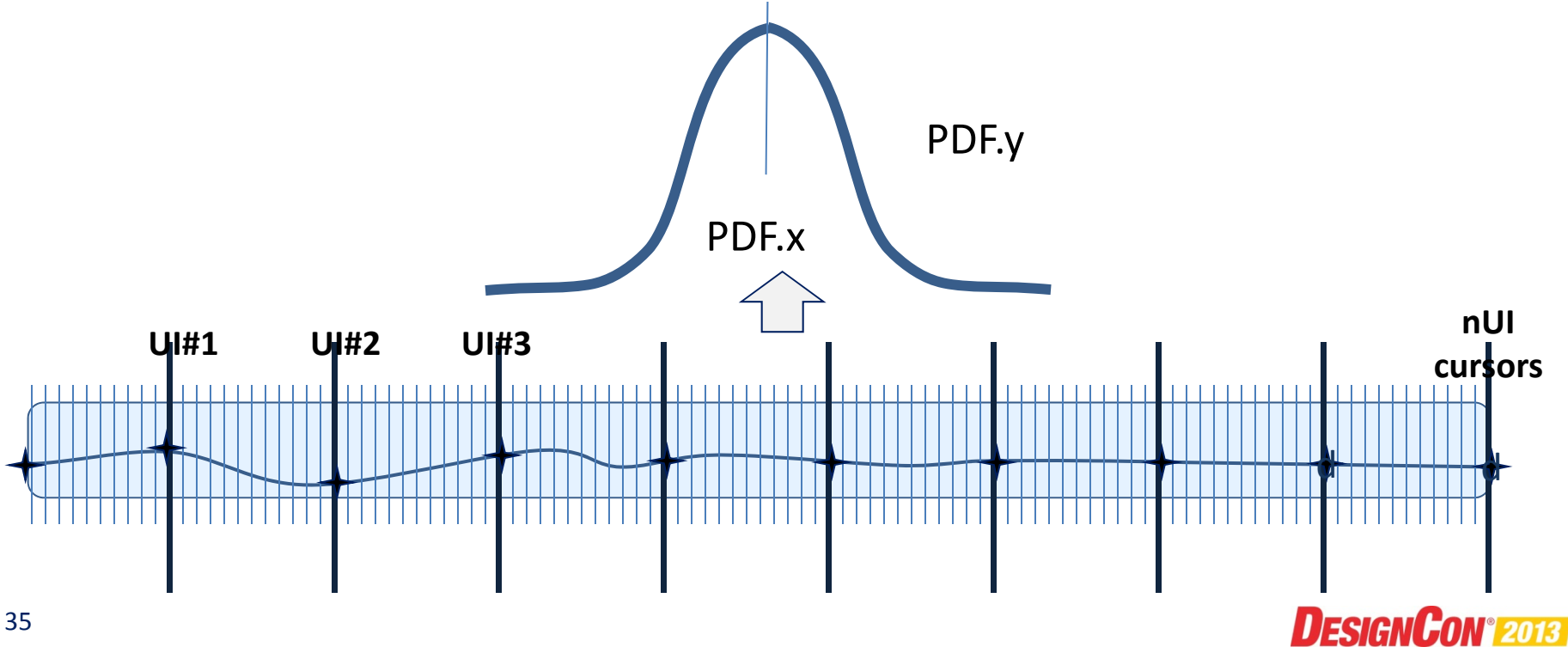

#### **At this point there is one PDF for each sample of NEXT, FEXT, at Thru channels**

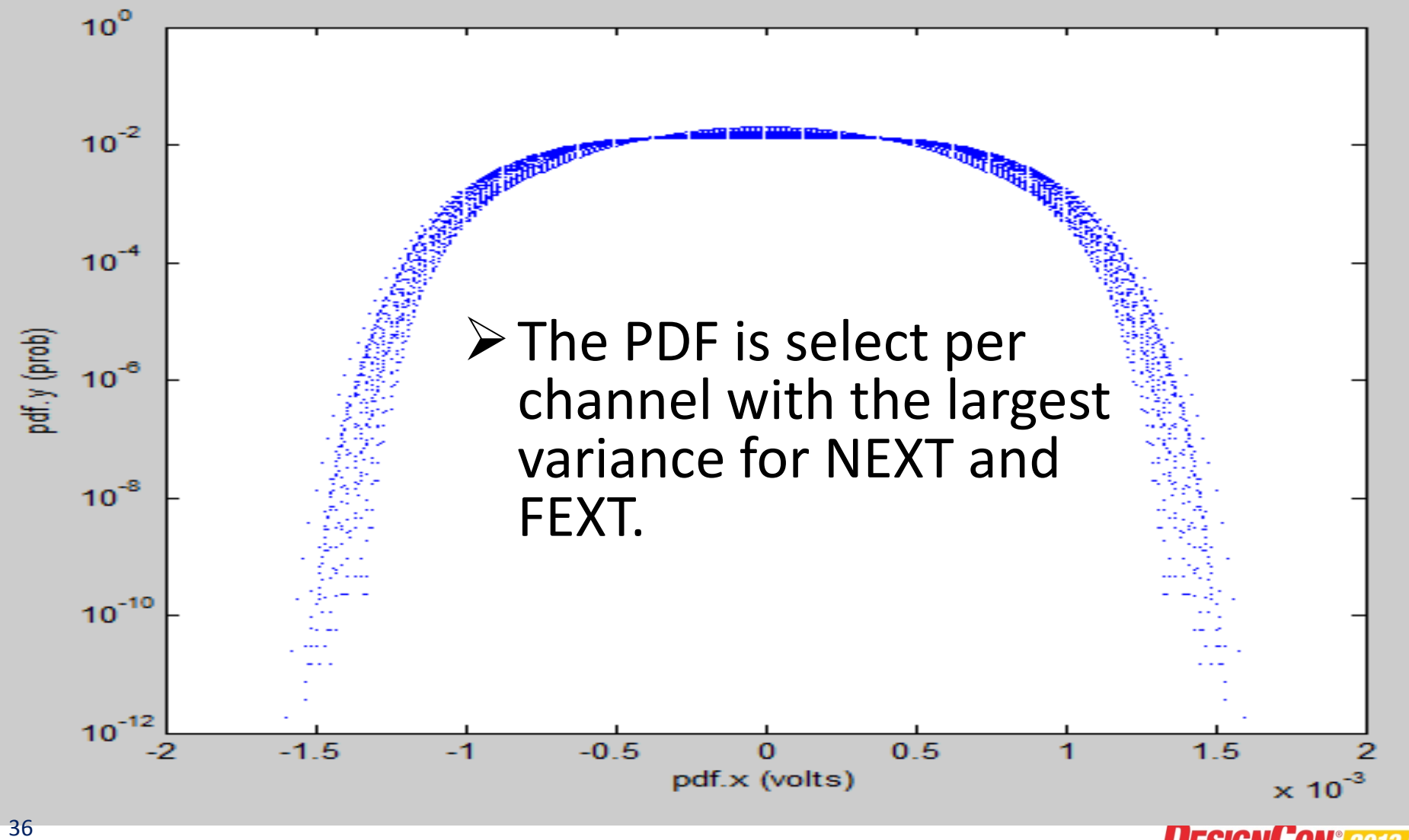

**DESIGNCON® 2013** 

#### **Multi Aggressor NEXT and FEXT PDFs**

**Same PDF convolution in pervious process**

**Create MDFEXT\_PDF (Multi aggressor FEXT)**

 $\triangle$  MDFEXT PDF = PDF FEXT(1)

- $\sqrt[k]{\text{For i=1, n} \text{ } \text{fext}}$ 
	- MDFEXT\_PDF = MDFEXT\_PDF PDF\_FEXT(i)

#### **Create MDNEXT\_PDF (Multi aggressor NEXT)**

 $\triangle$  MDNEXT PDF = PDF NEXT(1)

 $\triangle$  For i=1,n next

 $\bullet\,$  MDNEXT\_PDF = MDNEXT\_PDF  $\otimes$  PDF\_NEXT(i)

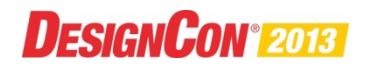

## **Channel Noise PDF**

 Convolve all the NEXT, FEXT and THRU PDF's together Channel\_Noise\_PDF =  $\mathsf{MDFEXT}\_ \mathsf{PDF}\ \mathsf{\otimes}$ MD\_NEXT\_PDF THRU\_PDF

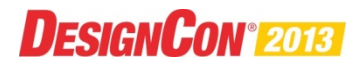

#### **Include Tx Specification Parameters and Find Total Noise PDF**

#### $\triangleright$  RMS Jitter  $\rightarrow$

RMS voltage noise PDF (**PDF\_RMS\_JIT** )

#### $\triangleright$  Determinist Jitter  $\rightarrow$

Dual Dirac voltage noise PDF (**PDF\_DD** )

#### $\triangleright$  Tx and Rx voltage noise RMS  $\rightarrow$ RMS voltage noise PDF (**PDF\_RMS\_TXRX** )

#### **PDF\_SPEC\_NOISE** =

PDF\_RMS\_JIT PDF\_DD PDF\_RMS\_TXRX

#### **TOTAL\_NOISE\_PD**F =

PDF\_SPEC\_NOISE <sup>®</sup> Channel\_Noise\_PDF

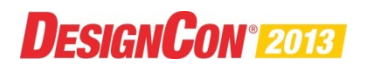

**Determine interference noise at the "specified BER"**

$$
\sum CP(i) =
$$
  

$$
\sum_{k=1}^{i} \text{Total\_noise\_PDF.}y(k)
$$

 $\triangleright$ The peak interference, An= TOTAL\_NOISE\_PDF.x(spec\_i), is where the  $CDF(spec i) = "the specified BER"$ 

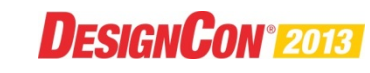

### **Channel Operating Margin**

$$
COM = 20 * log_{10} \left(\frac{As}{An}\right)
$$

#### PCI Express® 3.0 8Gbps Experiment to Demonstrate CorrelationNext:

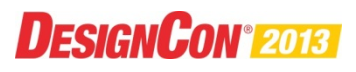

#### **COM Correlation to Proprietary Full Link Simulation**

- $\triangleright$  Correlate eye height population with equivalent line in COM population
- $\triangleright$  Simulation time many, many hours
- $\geq$  COM calculation time  $<$  1 hour
- **≻320 cases examined**

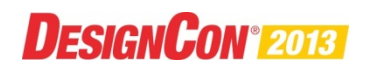

# **8Gbps Topologies with**

#### **Some Randomized Parameters**

2 FEXT and 1 Victim

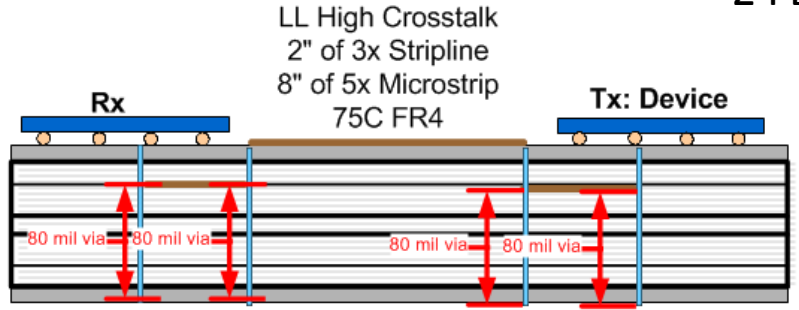

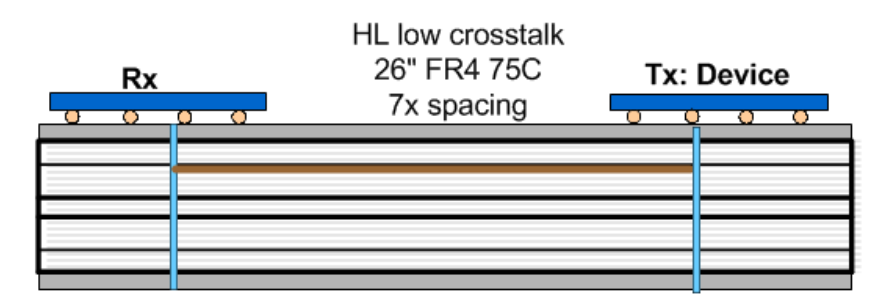

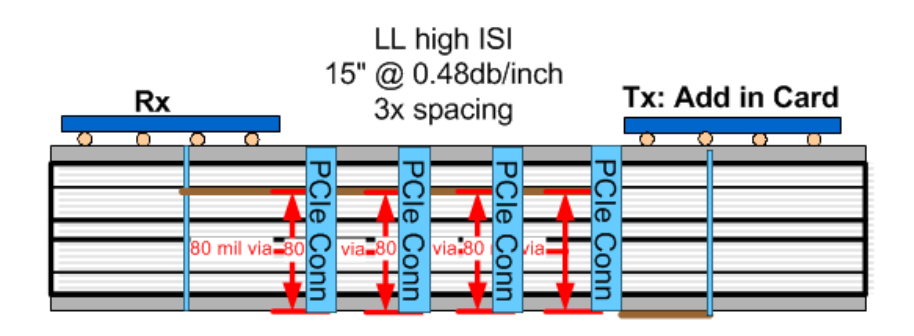

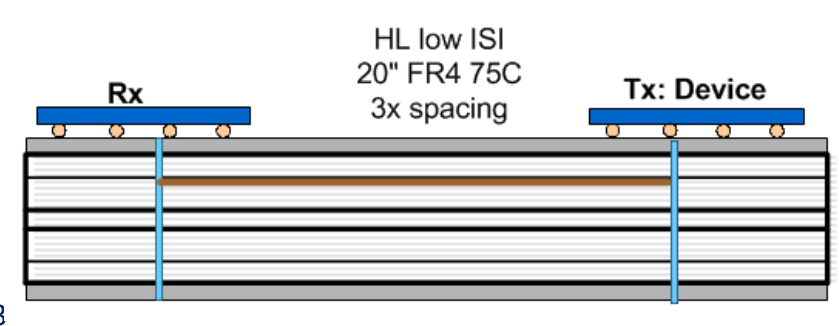

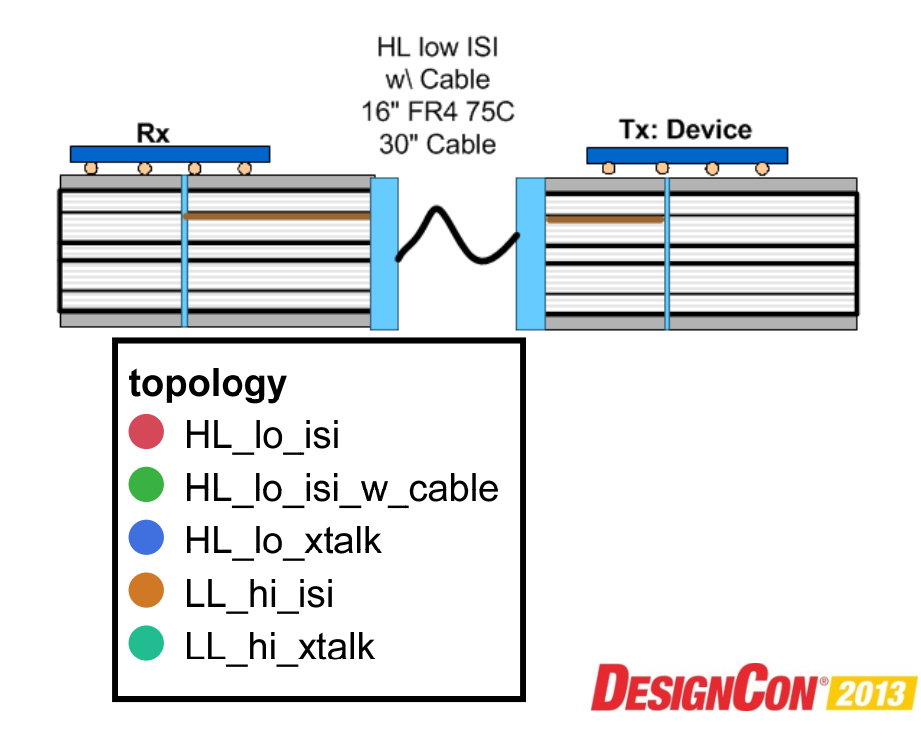

#### **ICN, IILN, and IL population variably**

 $\triangleleft$  Variability Chart for integrated crosstalk noise (mV)

A Variability Chart for integrated insertion loss noise (mV)

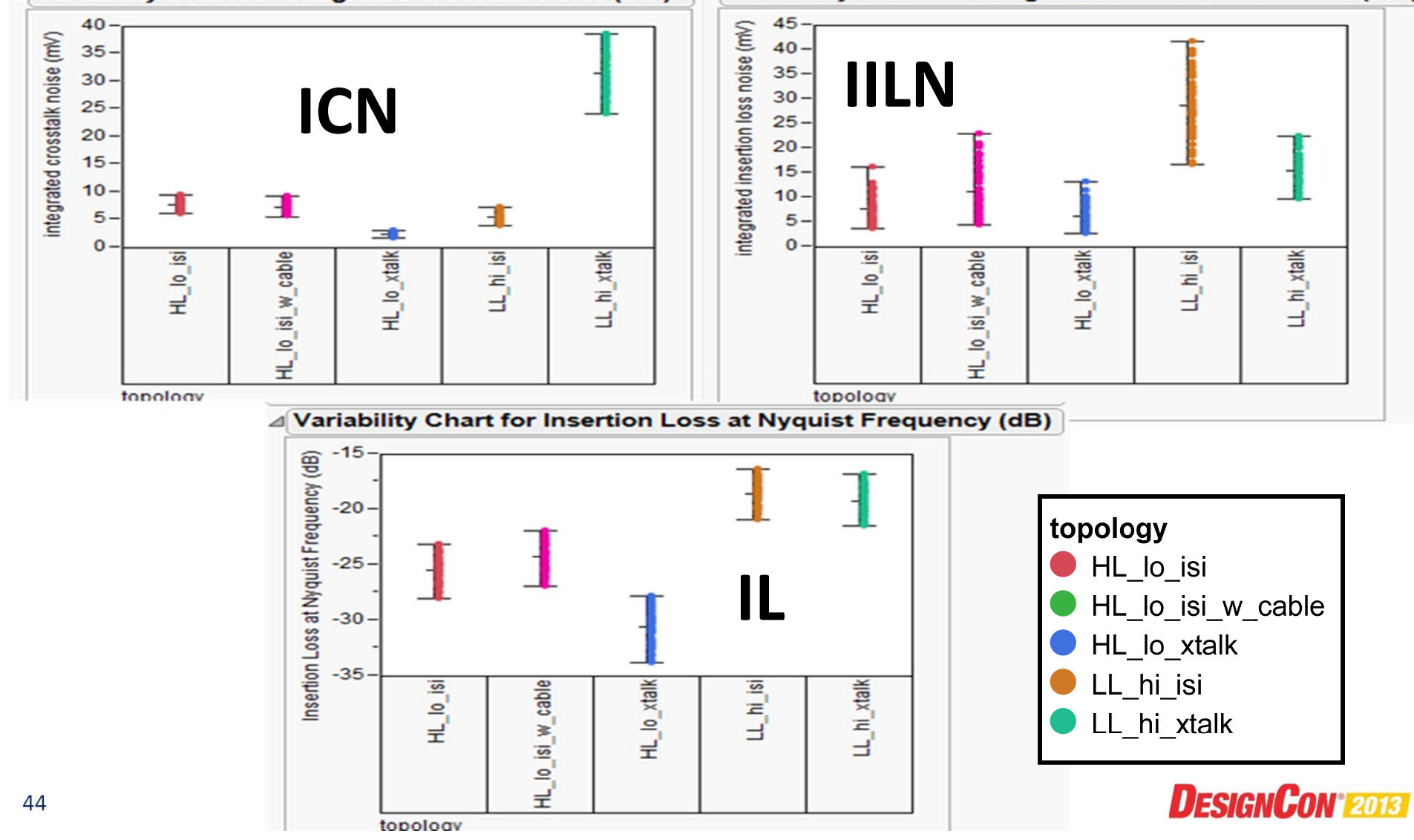

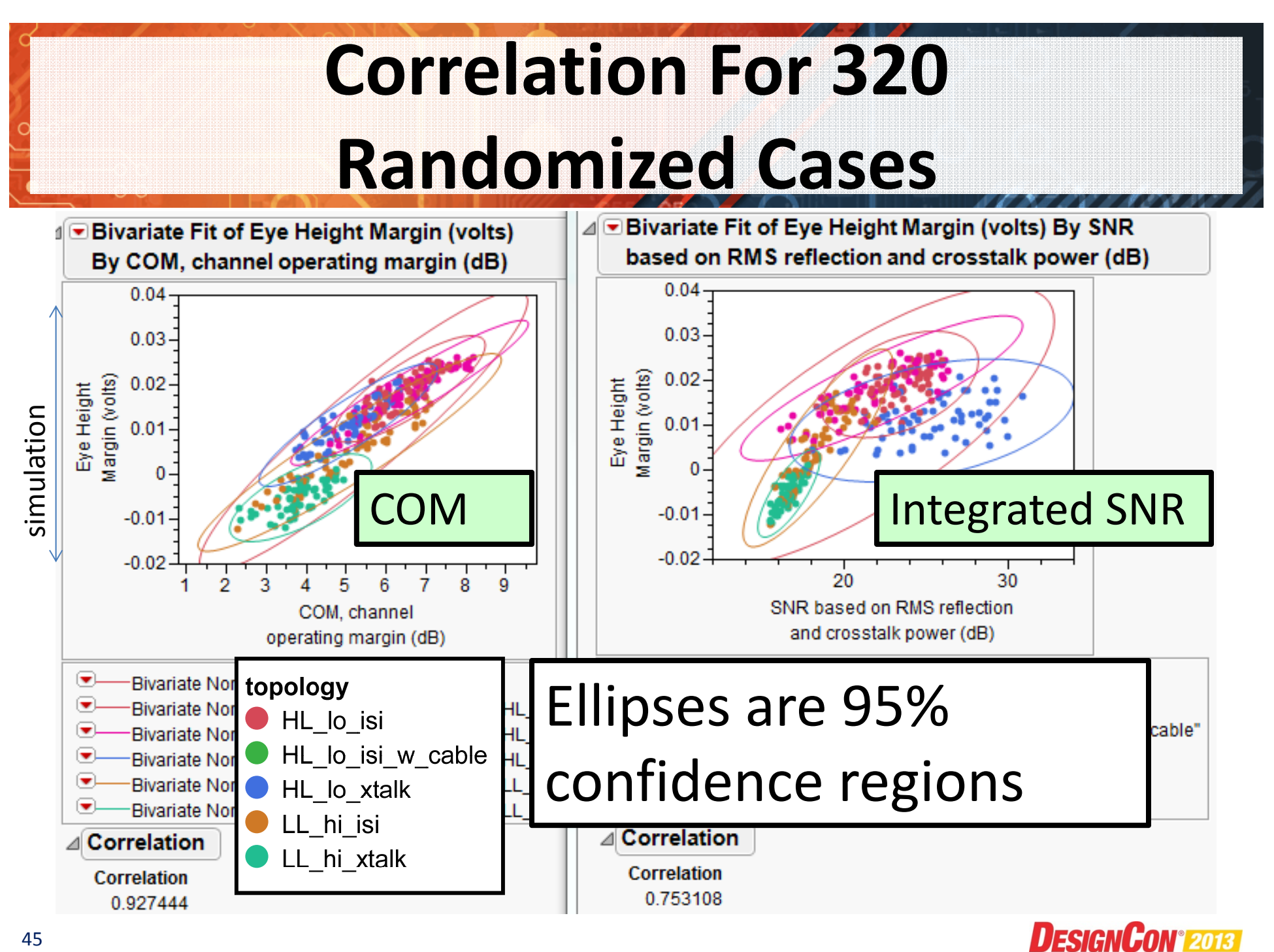

### **Summary**

- $\geq$  COM method is the channel compliance method for IEEE STD 802.3bj™ 100G (4x25 Gbps) backplane and copper cable, assembly specification
- COM can be used to articulate a "contract" or agreement IC's and boards.
- COM input parameters are meaningful to IC designers
- $\triangleright$  COM is fast compared to simulation
- $\triangleright$  COM is shown to be sufficiently accurate
- **≻ COM can be easily incorporated into EDA tools.**
- COM can be easily adapted to other PHYs

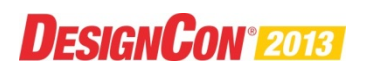